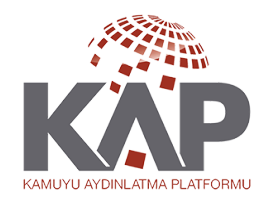

KAMUYU AYDINLATMA PLATFORMU

## AEGON EMEKLİLİK VE HAYAT A.Ş. PARA PİYASASI EMEKLİLİK YATIRIM FONU Altı Aylık Rapor 2018 - 1. 6 Aylık Bildirim

2018 YARIYIL RAPORU ve EKLERİ Özet Bilgi

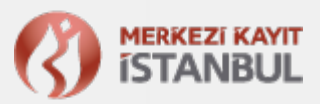

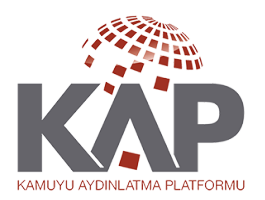

Altı Aylık Rapor

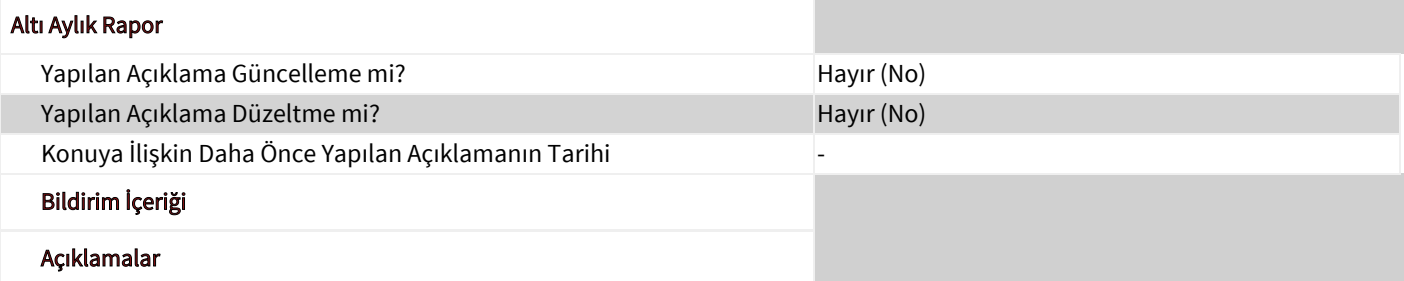

2017 YARIYIL RAPORU, FON KURULU FAALİYET RAPORU, PORTFÖY VE NET VARLIK TABLOLARI, BAĞIMSIZ DENETİMDEN GEÇMİŞ PERFORMANS SUNUM RAPORU 2017 YARIYIL RAPORU, FON KURULU FAALİYET RAPORU, PORTFÖY VE NET VARLIK TABLOLARI, BAĞIMSIZ DENETİMDEN GEÇMİŞ PERFORMANS SUNUM RAPORU 2017 YARIYIL RAPORU, FON KURULU FAALİYET RAPORU, PORTFÖY VE NET VARLIK TABLOLARI, BAĞIMSIZ DENETİMDEN GEÇMİŞ PERFORMANS SUNUM RAPORU 2017 YARIYIL RAPORU, FON KURULU FAALİYET RAPORU, PORTFÖY VE NET VARLIK TABLOLARI, BAĞIMSIZ DENETİMDEN GEÇMİŞ PERFORMANS SUNUM RAPORU 2017 YARIYIL RAPORU, FON KURULU FAALİYET RAPORU, PORTFÖY VE NET VARLIK TABLOLARI, BAĞIMSIZ DENETİMDEN GEÇMİŞ PERFORMANS SUNUM RAPORU 2017 YARIYIL RAPORU, FON KURULU FAALİYET RAPORU, PORTFÖY VE NET VARLIK TABLOLARI, BAĞIMSIZ DENETİMDEN GEÇMİŞ PERFORMANS SUNUM RAPORU 2017 YARIYIL RAPORU, FON KURULU FAALİYET RAPORU, PORTFÖY VE NET VARLIK TABLOLARI, BAĞIMSIZ DENETİMDEN GEÇMİŞ PERFORMANS SUNUM RAPORU 2017 YARIYIL RAPORU, FON KURULU FAALİYET RAPORU, PORTFÖY VE NET VARLIK TABLOLARI, BAĞIMSIZ DENETİMDEN GEÇMİŞ PERFORMANS SUNUM RAPORU 2017 YARIYIL RAPORU, FON KURULU FAALİYET RAPORU, PORTFÖY VE NET VARLIK TABLOLARI, BAĞIMSIZ DENETİMDEN GEÇMİŞ PERFORMANS SUNUM RAPORU <div class=" disclosureScrollableArea"><table class="financial-table tbl\_oda-01145\_Periodic-Report"><tbody><tr class="oda-01145\_ Periodic-Report-row-9 data-input-row presentation-enabled alternate-row"><td class="taxonomy-context-value-summernote multi-language-content content-tr" colspan="2"><div><div><div class="text-block-value">2017 YARIYIL RAPORU, FON KURULU FAALİYET RAPORU, PORTFÖY VE NET VARLIK TABLOLARI, BAĞIMSIZ DENETİMDEN GEÇMİŞ PERFORMANS SUNUM RAPORU </div></div> </div></td><td class="taxonomy-context-value-summernote multi-language-content content-en" style="display: none;" colspan="2" ><div><div><div class="note-editor panel panel-default" style="display: none;"><div class="note-dialog"><div class=" note-image-dialog modal" aria-hidden="false"><div class="modal-dialog"><div class="modal-content"><div class="modal-header"> <button tabindex="-1" class="close" aria-hidden="true" type="button">×</button> <h4 class="modal-title">Resim ekle</h4></div>< div class="modal-body"><div class="form-group row note-group-select-from-files"><label>Dosya seçin</label></div><div class=" form-group row"><label>Resim bağlantısı</label></div></div><div class="modal-footer"><br/>>button disabled="" class="btn btn-primary note-image-btn disabled" href="#">Resim ekle</button> </div></div></div></div></div>div class="note-link-dialog modal" aria-hidden="false"><div class="modal-dialog"><div class="modal-content"><div class="modal-header"><button tabindex="-1" class="close" aria-hidden="true" type="button">×</button> <h4 class="modal-title">Bağlantı ekle</h4></div><div class=" modal-body"><div class="form-group row"><label>Görüntülemek için</label></div><div class="form-group row"><label>Bağlantı adresi?</label></div><div class="checkbox"><label> Yeni pencerede aç</label></div></div><div class="modal-footer"><br/>>button disabled="" class="btn btn-primary note-link-btn disabled" href="#">Bağlantı ekle</button> </div></div></div></div><div class=" note-help-dialog modal" aria-hidden="false"><div class="modal-dialog"><div class="modal-content"><div class="modal-body"><a tabindex="-1" class="modal-close pull-right" aria-hidden="true">Kapat</a> <div class="title"> Kısayollar </div><div class=" note-shortcut-row row"><div class="note-shortcut note-shortcut-col col-sm-6 col-xs-12"><div class="note-shortcut-row row"><div class="note-shortcut-col col-xs-6 note-shortcut-title col-xs-offset-6"> Eylem </div></div><div class="note-shortcut-row row"><div class="note-shortcut-col col-xs-6 note-shortcut-key"> Ctrl + Z </div><div class="note-shortcut-col col-xs-6 note-shortcut-name"> Geri al </div></div><div class="note-shortcut-row row"><div class="note-shortcut-col col-xs-6 note-shortcut-key"> Ctrl + Shift + Z </div>< div class="note-shortcut-col col-xs-6 note-shortcut-name"> Yeniden yap </div></div><div class="note-shortcut-row row"><div class= "note-shortcut-col col-xs-6 note-shortcut-key"> Ctrl + ] </div><div class="note-shortcut-col col-xs-6 note-shortcut-name"> Girintiyi azalt </div></div><div class="note-shortcut-row row"><div class="note-shortcut-col col-xs-6 note-shortcut-key"> Ctrl + [ </div><div class="note-shortcut-col col-xs-6 note-shortcut-name"> Girintiyi artır </div></div><div class="note-shortcut-row row"><div class=" note-shortcut-col col-xs-6 note-shortcut-key"> Ctrl + ENTER </div><div class="note-shortcut-col col-xs-6 note-shortcut-name"> Yatay çizgi ekle </div></div></div><div class="note-shortcut note-shortcut-col col-sm-6 col-xs-12"><div class="note-shortcut-row row"><

div class="note-shortcut-col col-xs-6 note-shortcut-title col-xs-offset-6"> Yazı biçimlendirme </div></div><div class=" note-shortcut-row row"><div class="note-shortcut-col col-xs-6 note-shortcut-key"> Ctrl + B </div><div class="note-shortcut-col col-xs -6 note-shortcut-name"> Kalın </div></div><div class="note-shortcut-row row"><div class="note-shortcut-col col-xs-6 note-shortcut-key"> Ctrl + I </div><div class="note-shortcut-col col-xs-6 note-shortcut-name">İtalik </div></div><div class=" note-shortcut-row row"><div class="note-shortcut-col col-xs-6 note-shortcut-key"> Ctrl + U </div><div class="note-shortcut-col col-xs -6 note-shortcut-name"> Altı çizili </div></div><div class="note-shortcut-row row"><div class="note-shortcut-col col-xs-6 note-shortcut-key"> Ctrl + \ </div><div class="note-shortcut-col col-xs-6 note-shortcut-name"> Temizle </div></div></div></div><div class="note-shortcut-row row"><div class="note-shortcut note-shortcut-col col-sm-6 col-xs-12"><div class="note-shortcut-row row"> <div class="note-shortcut-col col-xs-6 note-shortcut-title col-xs-offset-6"> Biçim </div></div><div class="note-shortcut-row row">< div class="note-shortcut-col col-xs-6 note-shortcut-key"> Ctrl + NUM0 </div><div class="note-shortcut-col col-xs-6 note-shortcut-name"> Normal </div></div><div class="note-shortcut-row row"><div class="note-shortcut-col col-xs-6 note-shortcut-key"> Ctrl + NUM1 </div><div class="note-shortcut-col col-xs-6 note-shortcut-name"> Başlık 1 </div></div><div class=" note-shortcut-row row"><div class="note-shortcut-col col-xs-6 note-shortcut-key"> Ctrl + NUM2 </div><div class="note-shortcut-col col-xs-6 note-shortcut-name"> Başlık 2 </div></div><div class="note-shortcut-row row"><div class="note-shortcut-col col-xs-6 note-shortcut-key"> Ctrl + NUM3 </div><div class="note-shortcut-col col-xs-6 note-shortcut-name"> Başlık 3 </div></div><div class=" note-shortcut-row row"><div class="note-shortcut-col col-xs-6 note-shortcut-key"> Ctrl + NUM4 </div><div class="note-shortcut-col col-xs-6 note-shortcut-name"> Başlık 4 </div></div><div class="note-shortcut-row row"><div class="note-shortcut-col col-xs-6 note-shortcut-key"> Ctrl + NUM5 </div><div class="note-shortcut-col col-xs-6 note-shortcut-name"> Başlık 5 </div></div><div class=" note-shortcut-row row"><div class="note-shortcut-col col-xs-6 note-shortcut-key"> Ctrl + NUM6 </div><div class="note-shortcut-col col-xs-6 note-shortcut-name"> Başlık 6 </div></div></div><div class="note-shortcut note-shortcut-col col-sm-6 col-xs-12"><div class= "note-shortcut-row row"><div class="note-shortcut-col col-xs-6 note-shortcut-title col-xs-offset-6"> Paragraf biçimlendirme </div></ div><div class="note-shortcut-row row"><div class="note-shortcut-col col-xs-6 note-shortcut-key"> Ctrl + Shift + L </div><div class=" note-shortcut-col col-xs-6 note-shortcut-name"> Sola hizala </div></div><div class="note-shortcut-row row"><div class=" note-shortcut-col col-xs-6 note-shortcut-key"> Ctrl + Shift + E </div><div class="note-shortcut-col col-xs-6 note-shortcut-name"> Ortaya hizala </div></div><div class="note-shortcut-row row"><div class="note-shortcut-col col-xs-6 note-shortcut-key"> Ctrl + Shift + R </div><div class="note-shortcut-col col-xs-6 note-shortcut-name"> Sağa hizala </div></div><div class="note-shortcut-row row">< div class="note-shortcut-col col-xs-6 note-shortcut-key"> Ctrl + Shift + J </div><div class="note-shortcut-col col-xs-6 note-shortcut-name"> Yasla </div></div><div class="note-shortcut-row row"><div class="note-shortcut-col col-xs-6 note-shortcut-key"> Ctrl + Shift + NUM7 </div><div class="note-shortcut-col col-xs-6 note-shortcut-name"> Numaralı liste </div></div ><div class="note-shortcut-row row"><div class="note-shortcut-col col-xs-6 note-shortcut-key"> Ctrl + Shift + NUM8 </div><div class= "note-shortcut-col col-xs-6 note-shortcut-name"> Madde işaretli liste </div></div></div></div><p class="text-center"><a href="https: //summernote.org/" target="\_blank">Summernote 0.6.16</a> · <a href="https://github.com/summernote/summernote" target="\_ blank">Project</a> · <a href="https://github.com/summernote/summernote/issues" target="\_blank">Issues</a></p></div></div></ div></div></div><div class="note-dropzone"><div class="note-dropzone-message"></div></div><div class="note-toolbar panel-heading"><div class="note-style btn-group"><button tabindex="-1" title="" class="btn btn-default btn-sm" type="button" data-original-title="Kalın (CTRL+B)" data-name="bold" data-event="bold"><i class="fa fa-bold"></i></button> <br/>button tabindex="-1 " title="" class="btn btn-default btn-sm" type="button" data-original-title="İtalik (CTRL+I)" data-name="italic" data-event="italic"><i class="fa fa-italic"></i></button> <button tabindex="-1" title="" class="btn btn-default btn-sm" type="button" data-original-title=" Altı çizili (CTRL+U)" data-name="underline" data-event="underline"><i class="fa fa-underline"></i></button> </div><div class=" note-para btn-group"><button tabindex="-1" title="" class="btn btn-default btn-sm" type="button" data-original-title="Madde işaretli liste (CTRL+SHIFT+NUM7)" data-name="ul" data-event="insertUnorderedList"><i class="fa fa-list-ul"></i></button> <button tabindex="-1" title="" class="btn btn-default btn-sm" type="button" data-original-title="Numaralı liste (CTRL+SHIFT+NUM8)" data-name="ol" data-event="insertOrderedList"><i class="fa fa-list-ol"></i></button> <div class="btn-group" data-name=" paragraph"><button tabindex="-1" title="" class="btn btn-default btn-sm dropdown-toggle" type="button" data-original-title=" Paragraf" data-toggle="dropdown"><i class="fa fa-align-left"></i> <span class="caret"></span></button> <div class=" dropdown-menu"><div class="note-align btn-group"><button tabindex="-1" title="" class="btn btn-default btn-sm active" type=" button" data-original-title="Sola hizala (CTRL+SHIFT+L)" data-event="justifyLeft"><i class="fa fa-align-left"></i></button> <br/>button tabindex="-1" title="" class="btn btn-default btn-sm" type="button" data-original-title="Ortaya hizala (CTRL+SHIFT+E)" data-event=" justifyCenter"><i class="fa fa-align-center"></i></button> <button tabindex="-1" title="" class="btn btn-default btn-sm" type=" button" data-original-title="Sağa hizala (CTRL+SHIFT+R)" data-event="justifyRight"><i class="fa fa-align-right"></i></button> < button tabindex="-1" title="" class="btn btn-default btn-sm" type="button" data-original-title="Yasla (CTRL+SHIFT+J)" data-event=" justifyFull"><i class="fa fa-align-justify"></i></button> </div><div class="note-list btn-group"><button tabindex="-1" title="" class=" btn btn-default btn-sm" type="button" data-original-title="Girintiyi azalt (CTRL+])" data-event="indent"><i class="fa fa-indent"></i>< /button> <button tabindex="-1" title="" class="btn btn-default btn-sm" type="button" data-original-title="Girintiyi artır (CTRL+[)" data-event="outdent"><i class="fa fa-outdent"></i>></button> </div></div></div></div><div class="note-insert btn-group"><br/>>button tabindex="-1" title="" class="btn btn-default btn-sm" type="button" data-original-title="Bağlantı (CTRL+K)" data-name="link" data-event="showLinkDialog" data-hide="true"><i class="fa fa-link"></i></button> </div><div class="note-table btn-group"><div class="btn-group" data-name="table"><button tabindex="-1" title="" class="btn btn-default btn-sm dropdown-toggle" type="button " data-original-title="Tablo" data-toggle="dropdown"><i class="fa fa-table"></i> <span class="caret"></span></button> <ul class="

dropdown-menu note-table"><div class="note-dimension-picker"><div class="note-dimension-picker-mousecatcher" style="width: 20em; height: 100em;" data-event="insertTable" data-value="1x1"></div><div class="note-dimension-picker-highlighted"></div><div class="note-dimension-picker-unhighlighted"></div></div></iv>>cdiv class="note-dimension-display"> 1 x 1 </div></ul></div></div></div></div> <div class="note-editing-area"><div class="note-handle"><div class="note-control-selection" style="display: none;"><div class=" note-control-selection-bg"></div><div class="note-control-holder note-control-nw"></div><div class="note-control-holder note-control-ne"></div><div class="note-control-holder note-control-sw"></div><div class="note-control-sizing note-control-se"></ div><div class="note-control-selection-info"></div></div></div></div><div class="note-popover"><div class="note-link-popover popover bottom in" style="display: none;"><div class="arrow"></div><div class="popover-content"><a href="http://www.google.com/" target ="\_blank">www.google.com</a> <div class="note-insert btn-group"><button tabindex="-1" title="" class="btn btn-default btn-sm" type="button" data-original-title="Bağlantıyı düzenle" data-event="showLinkDialog" data-hide="true"><i class="fa fa-edit"></i></ button> <button tabindex="-1" title="" class="btn btn-default btn-sm" type="button" data-original-title="Bağlantıyı kaldır" data-event="unlink"><i class="fa fa-unlink"></i></button> </div></div></div><div class="note-image-popover popover bottom in" style="display: none;"><div class="arrow"></div><div class="popover-content"><div class="btn-group"><button tabindex="-1" title= "" class="btn btn-default btn-sm" type="button" data-original-title="Orjinal boyut" data-event="resize" data-value="1"><span class= "note-fontsize-10">100%</span></button> <button tabindex="-1" title="" class="btn btn-default btn-sm" type="button" data-original-title="1/2 boyut" data-event="resize" data-value="0.5"><span class="note-fontsize-10">50%</span></button> <br/>sbutton tabindex="-1" title="" class="btn btn-default btn-sm" type="button" data-original-title="1/4 boyut" data-event="resize" data-value=" 0.25"><span class="note-fontsize-10">25%</span></button> </div><div class="btn-group"><br/>>button tabindex="-1" title="" class=" btn btn-default btn-sm" type="button" data-original-title="Sola hizala" data-event="floatMe" data-value="left"><i class="fa fa-align-left"></i></button> <button tabindex="-1" title="" class="btn btn-default btn-sm" type="button" data-original-title="Sağa hizala" data-event="floatMe" data-value="right"><i class="fa fa-align-right"></i></button> <br/>button tabindex="-1" title="" class="btn btn-default btn-sm" type="button" data-original-title="Hizalamayı kaldır" data-event="floatMe" data-value="none"><i class="fa fa-align-justify"></i></button> </div><br><div class="btn-group"><button tabindex="-1" title="" class="btn btn-default btn-sm" type ="button" data-original-title="Şekil: Yuvarlatılmış Köşe" data-event="imageShape" data-value="img-rounded"><i class="fa fa-square "></i></button> <button tabindex="-1" title="" class="btn btn-default btn-sm" type="button" data-original-title="Şekil: Daire" data-event="imageShape" data-value="img-circle"><i class="fa fa-circle-o"></i></button> <br/>button tabindex="-1" title="" class="btn btn-default btn-sm" type="button" data-original-title="Şekil: K.Resim" data-event="imageShape" data-value="img-thumbnail"><i class="fa fa-picture-o"></i></button> <button tabindex="-1" title="" class="btn btn-default btn-sm" type="button" data-original-title ="Şekil: Yok" data-event="imageShape"><i class="fa fa-times"></i></button> </div><div class="btn-group"><button tabindex="-1" title="" class="btn btn-default btn-sm" type="button" data-original-title="Resimi Kaldır" data-event="removeMedia" data-value=" none"><i class="fa fa-trash-o"></i></button> </div></div></div></div><div class="note-editable panel-body" style="height: 200px;"> <p><br></p></div></div><div class="note-statusbar"><div class="note-resizebar"><div class="note-icon-bar"></div><div class=" note-icon-bar"></div><div class="note-icon-bar"></div></div></div></div><div class="text-block-value"></div></div></div></td></tr ></tbody></table><div class="disclosureScrollableArea"><table class="financial-table tbl\_oda-01145\_Periodic-Report"><tbody><tr class="oda-01145\_Periodic-Report-row-9 data-input-row presentation-enabled alternate-row"><td class=" taxonomy-context-value-summernote multi-language-content content-tr" colspan="2"><div><div><div class="text-block-value"> 2017 YARIYIL RAPORU, FON KURULU FAALİYET RAPORU, PORTFÖY VE NET VARLIK TABLOLARI, BAĞIMSIZ DENETİMDEN GEÇMİŞ PERFORMANS SUNUM RAPORU </div></div></div></div></did><td class="taxonomy-context-value-summernote multi-language-content content-en" style="display: none;" colspan="2"><div><div><div class="note-editor panel panel-default" style="display: none;"><div class="note-dialog"><div class="note-image-dialog modal" aria-hidden="false"><div class="modal-dialog"><div class=" modal-content"><div class="modal-header"><button tabindex="-1" class="close" aria-hidden="true" type="button">×</button> <h4 class="modal-title">Resim ekle</h4></div><div class="modal-body"><div class="form-group row note-group-select-from-files">< label>Dosya seçin</label></div><div class="form-group row"><label>Resim bağlantısı</label></div></div><div class="modal-footer" ><button disabled="" class="btn btn-primary note-image-btn disabled" href="#">Resim ekle</button> </div></div></div></div><div class="note-link-dialog modal" aria-hidden="false"><div class="modal-dialog"><div class="modal-content"><div class=" modal-header"><button tabindex="-1" class="close" aria-hidden="true" type="button">×</button> <h4 class="modal-title">Bağlantı ekle</h4></div><div class="modal-body"><div class="form-group row"><label>Görüntülemek için</label></div><div class=" form-group row"><label>Bağlantı adresi?</label></div><div class="checkbox"><label> Yeni pencerede aç</label></div></div><div class="modal-footer"><button disabled="" class="btn btn-primary note-link-btn disabled" href="#">Bağlantı ekle</button> </div></ div></div></div><div class="note-help-dialog modal" aria-hidden="false"><div class="modal-dialog"><div class="modal-content">< div class="modal-body"><a tabindex="-1" class="modal-close pull-right" aria-hidden="true">Kapat</a> <div class="title"> Kısayollar </div><div class="note-shortcut-row row"><div class="note-shortcut note-shortcut-col col-sm-6 col-xs-12"><div class=" note-shortcut-row row"><div class="note-shortcut-col col-xs-6 note-shortcut-title col-xs-offset-6"> Eylem </div></div><div class=" note-shortcut-row row"><div class="note-shortcut-col col-xs-6 note-shortcut-key"> Ctrl + Z </div><div class="note-shortcut-col col-xs -6 note-shortcut-name"> Geri al </div></div><div class="note-shortcut-row row"><div class="note-shortcut-col col-xs-6 note-shortcut-key"> Ctrl + Shift + Z </div><div class="note-shortcut-col col-xs-6 note-shortcut-name"> Yeniden yap </div></div><div class="note-shortcut-row row"><div class="note-shortcut-col col-xs-6 note-shortcut-key"> Ctrl + ] </div><div class=" note-shortcut-col col-xs-6 note-shortcut-name"> Girintiyi azalt </div></div><div class="note-shortcut-row row"><div class=" note-shortcut-col col-xs-6 note-shortcut-key"> Ctrl + [ </div><div class="note-shortcut-col col-xs-6 note-shortcut-name"> Girintiyi

artır </div></div><div class="note-shortcut-row row"><div class="note-shortcut-col col-xs-6 note-shortcut-key"> Ctrl + ENTER </div>< div class="note-shortcut-col col-xs-6 note-shortcut-name"> Yatay çizgi ekle </div></div></div><div class="note-shortcut note-shortcut-col col-sm-6 col-xs-12"><div class="note-shortcut-row row"><div class="note-shortcut-col col-xs-6 note-shortcut-title col-xs-offset-6"> Yazı biçimlendirme </div></div><div class="note-shortcut-row row"><div class="note-shortcut-col col-xs-6 note-shortcut-key"> Ctrl + B </div><div class="note-shortcut-col col-xs-6 note-shortcut-name"> Kalın </div></div><div class=" note-shortcut-row row"><div class="note-shortcut-col col-xs-6 note-shortcut-key"> Ctrl + I </div><div class="note-shortcut-col col-xs-6 note-shortcut-name">İtalik </div></div><div class="note-shortcut-row row"><div class="note-shortcut-col col-xs-6 note-shortcut-key"> Ctrl + U </div><div class="note-shortcut-col col-xs-6 note-shortcut-name"> Altı çizili </div></div><div class=" note-shortcut-row row"><div class="note-shortcut-col col-xs-6 note-shortcut-key"> Ctrl + \ </div><div class="note-shortcut-col col-xs -6 note-shortcut-name"> Temizle </div></div></div></div></div><div class="note-shortcut-row row"><div class="note-shortcut note-shortcut-col col-sm-6 col-xs-12"><div class="note-shortcut-row row"><div class="note-shortcut-col col-xs-6 note-shortcut-title col-xs-offset-6"> Biçim </div></div><div class="note-shortcut-row row"><div class="note-shortcut-col col-xs-6 note-shortcut-key"> Ctrl + NUM0 </div><div class="note-shortcut-col col-xs-6 note-shortcut-name"> Normal </div></div><div class="note-shortcut-row row"><div class="note-shortcut-col col-xs-6 note-shortcut-key"> Ctrl + NUM1 </div><div class="note-shortcut-col col-xs-6 note-shortcut-name"> Başlık 1 </div></div><div class="note-shortcut-row row"><div class="note-shortcut-col col-xs-6 note-shortcut-key"> Ctrl + NUM2 </div><div class="note-shortcut-col col-xs-6 note-shortcut-name"> Başlık 2 </div></div><div class=" note-shortcut-row row"><div class="note-shortcut-col col-xs-6 note-shortcut-key"> Ctrl + NUM3 </div><div class="note-shortcut-col col-xs-6 note-shortcut-name"> Başlık 3 </div></div><div class="note-shortcut-row row"><div class="note-shortcut-col col-xs-6 note-shortcut-key"> Ctrl + NUM4 </div><div class="note-shortcut-col col-xs-6 note-shortcut-name"> Başlık 4 </div></div><div class=" note-shortcut-row row"><div class="note-shortcut-col col-xs-6 note-shortcut-key"> Ctrl + NUM5 </div><div class="note-shortcut-col col-xs-6 note-shortcut-name"> Başlık 5 </div></div><div class="note-shortcut-row row"><div class="note-shortcut-col col-xs-6 note-shortcut-key"> Ctrl + NUM6 </div><div class="note-shortcut-col col-xs-6 note-shortcut-name"> Başlık 6 </div></div></div><div class="note-shortcut note-shortcut-col col-sm-6 col-xs-12"><div class="note-shortcut-row row"><div class="note-shortcut-col col-xs-6 note-shortcut-title col-xs-offset-6"> Paragraf biçimlendirme </div></div><div class="note-shortcut-row row"><div class=" note-shortcut-col col-xs-6 note-shortcut-key"> Ctrl + Shift + L </div><div class="note-shortcut-col col-xs-6 note-shortcut-name"> Sola hizala </div></div><div class="note-shortcut-row row"><div class="note-shortcut-col col-xs-6 note-shortcut-key"> Ctrl + Shift + E </ div><div class="note-shortcut-col col-xs-6 note-shortcut-name"> Ortaya hizala </div></div><div class="note-shortcut-row row"><div class="note-shortcut-col col-xs-6 note-shortcut-key"> Ctrl + Shift + R </div><div class="note-shortcut-col col-xs-6 note-shortcut-name "> Sağa hizala </div></div><div class="note-shortcut-row row"><div class="note-shortcut-col col-xs-6 note-shortcut-key"> Ctrl + Shift + J </div><div class="note-shortcut-col col-xs-6 note-shortcut-name"> Yasla </div></div><div class="note-shortcut-row row"><div class="note-shortcut-col col-xs-6 note-shortcut-key"> Ctrl + Shift + NUM7 </div><div class="note-shortcut-col col-xs-6 note-shortcut-name"> Numaralı liste </div></div><div class="note-shortcut-row row"><div class="note-shortcut-col col-xs-6 note-shortcut-key"> Ctrl + Shift + NUM8 </div><div class="note-shortcut-col col-xs-6 note-shortcut-name"> Madde işaretli liste </div> </div></div></div></div><p class="text-center"><a href="https://summernote.org/" target=" blank">Summernote 0.6.16</a> · <a href=" https://github.com/summernote/summernote" target="\_blank">Project</a> · <a href="https://github.com/summernote/ summernote/issues" target="\_blank">Issues</a></p>></div></div></div></div></div><div class="note-dropzone"><div class=" note-dropzone-message"></div></div><div class="note-toolbar panel-heading"><div class="note-style btn-group"><button tabindex ="-1" title="" class="btn btn-default btn-sm" type="button" data-original-title="Kalın (CTRL+B)" data-name="bold" data-event="bold "><i class="fa fa-bold"></i></button> <button tabindex="-1" title="" class="btn btn-default btn-sm" type="button" data-original-title ="İtalik (CTRL+I)" data-name="italic" data-event="italic"><i class="fa fa-italic"></i></button> <button tabindex="-1" title="" class=" btn btn-default btn-sm" type="button" data-original-title="Altı çizili (CTRL+U)" data-name="underline" data-event="underline"><i class="fa fa-underline"></i></button> </div><div class="note-para btn-group"><button tabindex="-1" title="" class="btn btn-default btn-sm" type="button" data-original-title="Madde işaretli liste (CTRL+SHIFT+NUM7)" data-name="ul" data-event=" insertUnorderedList"><i class="fa fa-list-ul"></i></button> <button tabindex="-1" title="" class="btn btn-default btn-sm" type=" button" data-original-title="Numaralı liste (CTRL+SHIFT+NUM8)" data-name="ol" data-event="insertOrderedList"><i class="fa fa-list-ol"></i></button> <div class="btn-group" data-name="paragraph"><button tabindex="-1" title="" class="btn btn-default btn-sm dropdown-toggle" type="button" data-original-title="Paragraf" data-toggle="dropdown"><i class="fa fa-align-left"></i> < span class="caret"></span></button> <div class="dropdown-menu"><div class="note-align btn-group"><button tabindex="-1" title= "" class="btn btn-default btn-sm active" type="button" data-original-title="Sola hizala (CTRL+SHIFT+L)" data-event="justifyLeft"><i class="fa fa-align-left"></i></button> <button tabindex="-1" title="" class="btn btn-default btn-sm" type="button" data-original-title ="Ortaya hizala (CTRL+SHIFT+E)" data-event="justifyCenter"><i class="fa fa-align-center"></i></button> <button tabindex="-1" title= "" class="btn btn-default btn-sm" type="button" data-original-title="Sağa hizala (CTRL+SHIFT+R)" data-event="justifyRight"><i class ="fa fa-align-right"></i></button> <button tabindex="-1" title="" class="btn btn-default btn-sm" type="button" data-original-title=" Yasla (CTRL+SHIFT+J)" data-event="justifyFull"><i class="fa fa-align-justify"></i></be>thon></div><div class="note-list btn-group">< button tabindex="-1" title="" class="btn btn-default btn-sm" type="button" data-original-title="Girintiyi azalt (CTRL+])" data-event=" indent"><i class="fa fa-indent"></i></button> <br/>button tabindex="-1" title="" class="btn btn-default btn-sm" type="button" data-original-title="Girintiyi artır (CTRL+[)" data-event="outdent"><i class="fa fa-outdent"></i></button> </div></div></div></div></div></div></div> div class="note-insert btn-group"><button tabindex="-1" title="" class="btn btn-default btn-sm" type="button" data-original-title=" Bağlantı (CTRL+K)" data-name="link" data-event="showLinkDialog" data-hide="true"><i class="fa fa-link"></i></button> </div><div

class="note-table btn-group"><div class="btn-group" data-name="table"><button tabindex="-1" title="" class="btn btn-default btn-sm dropdown-toggle" type="button" data-original-title="Tablo" data-toggle="dropdown"><i class="fa fa-table"></i><span class ="caret"></span></button> <ul class="dropdown-menu note-table"><div class="note-dimension-picker"><div class=" note-dimension-picker-mousecatcher" style="width: 20em; height: 100em;" data-event="insertTable" data-value="1x1"></div><div class="note-dimension-picker-highlighted"></div><div class="note-dimension-picker-unhighlighted"></div></div><div class=" note-dimension-display"> 1 x 1 </div></ul></div></div></div><div class="note-editing-area"><div class="note-handle"><div class=" note-control-selection" style="display: none;"><div class="note-control-selection-bg"></div><div class="note-control-holder note-control-nw"></div><div class="note-control-holder note-control-ne"></div><div class="note-control-holder note-control-sw">< /div><div class="note-control-sizing note-control-se"></div><div class="note-control-selection-info"></div></div></div><div class=" note-popover"><div class="note-link-popover popover bottom in" style="display: none;"><div class="arrow"></div><div class=" popover-content"><a href="http://www.google.com/" target="\_blank">www.google.com</a> <div class="note-insert btn-group">< button tabindex="-1" title="" class="btn btn-default btn-sm" type="button" data-original-title="Bağlantıyı düzenle" data-event=" showLinkDialog" data-hide="true"><i class="fa fa-edit"></i></button> <button tabindex="-1" title="" class="btn btn-default btn-sm" type="button" data-original-title="Bağlantıyı kaldır" data-event="unlink"><i class="fa fa-unlink"></b></blutton> </div></div></div><</div> div class="note-image-popover popover bottom in" style="display: none;"><div class="arrow"></div><div class="popover-content"> <div class="btn-group"><button tabindex="-1" title="" class="btn btn-default btn-sm" type="button" data-original-title="Orjinal boyut" data-event="resize" data-value="1"><span class="note-fontsize-10">100%</span></button> <button tabindex="-1" title="" class="btn btn-default btn-sm" type="button" data-original-title="1/2 boyut" data-event="resize" data-value="0.5"><span class=" note-fontsize-10">50%</span></button> <br/>sbutton tabindex="-1" title="" class="btn btn-default btn-sm" type="button" data-original-title="1/4 boyut" data-event="resize" data-value="0.25"><span class="note-fontsize-10">25%</span></button> </div> <div class="btn-group"><button tabindex="-1" title="" class="btn btn-default btn-sm" type="button" data-original-title="Sola hizala" data-event="floatMe" data-value="left"><i class="fa fa-align-left"></i></button> <br > <br <br <br <br <a>
data-event="floatMe" class="btn btn-default btn-sm" type="button" data-original-title="Sağa hizala" data-event="floatMe" data-value="right"><i class="fa fa-align-right"></i></button> <button tabindex="-1" title="" class="btn btn-default btn-sm" type="button" data-original-title=" Hizalamayı kaldır" data-event="floatMe" data-value="none"><i class="fa fa-align-justify"></i></blutton> </div><br/>sh></div class=" btn-group"><button tabindex="-1" title="" class="btn btn-default btn-sm" type="button" data-original-title="Şekil: Yuvarlatılmış Köşe" data-event="imageShape" data-value="img-rounded"><i class="fa fa-square"></i></button> <button tabindex="-1" title="" class="btn btn-default btn-sm" type="button" data-original-title="Şekil: Daire" data-event="imageShape" data-value="img-circle"><i class="fa fa-circle-o"></i></button> <button tabindex="-1" title="" class="btn btn-default btn-sm" type="button" data-original-title= "Şekil: K.Resim" data-event="imageShape" data-value="img-thumbnail"><i class="fa fa-picture-o"></i></button> <button tabindex= "-1" title="" class="btn btn-default btn-sm" type="button" data-original-title="Şekil: Yok" data-event="imageShape"><i class="fa fa-times"></i></button> </div><div class="btn-group"><button tabindex="-1" title="" class="btn btn-default btn-sm" type="button" data-original-title="Resimi Kaldır" data-event="removeMedia" data-value="none"><i class="fa fa-trash-o"></i></button> </div></div ></div></div><div class="note-editable panel-body" style="height: 200px;"><p><br></p></div></div><div class="note-statusbar">< div class="note-resizebar"><div class="note-icon-bar"></div><div class="note-icon-bar"></div><div class="note-icon-bar"></div></ div></div></div><div class="text-block-value"></div></div></div></div></td></tr></tbody></table><div class="disclosureScrollableArea"> <table class="financial-table tbl\_oda-01145\_Periodic-Report"><tbody><tr class="oda-01145\_Periodic-Report-row-9 data-input-row presentation-enabled alternate-row"><td class="taxonomy-context-value-summernote multi-language-content content-tr" colspan= "2"><div><div><div class="text-block-value">2017 YARIYIL RAPORU, FON KURULU FAALİYET RAPORU, PORTFÖY VE NET VARLIK TABLOLARI, BAĞIMSIZ DENETİMDEN GEÇMİŞ PERFORMANS SUNUM RAPORU </div></div></div></td><td class=" taxonomy-context-value-summernote multi-language-content content-en" style="display: none;" colspan="2"><div><div><div class= "note-editor panel panel-default" style="display: none;"><div class="note-dialog"><div class="note-image-dialog modal" aria-hidden ="false"><div class="modal-dialog"><div class="modal-content"><div class="modal-header"><button tabindex="-1" class="close" aria-hidden="true" type="button">×</button> <h4 class="modal-title">Resim ekle</h4></div><div class="modal-body"><div class=" form-group row note-group-select-from-files"><label>Dosya seçin</label></div><div class="form-group row"><label>Resim bağlantısı</label></div></div><div class="modal-footer"><button disabled="" class="btn btn-primary note-image-btn disabled" href ="#">Resim ekle</button> </div></div></div></div><div class="note-link-dialog modal" aria-hidden="false"><div class=" modal-dialog"><div class="modal-content"><div class="modal-header"><button tabindex="-1" class="close" aria-hidden="true" type="button">x</button> <h4 class="modal-title">Bağlantı ekle</h4></div><div class="modal-body"><div class="form-group row"> <label>Görüntülemek için</label></div><div class="form-group row"><label>Bağlantı adresi?</label></div><div class="checkbox">< label> Yeni pencerede aç</label></div></div><div class="modal-footer"><button disabled="" class="btn btn-primary note-link-btn disabled" href="#">Bağlantı ekle</button> </div></div></div></div><div class="note-help-dialog modal" aria-hidden="false"><div class="modal-dialog"><div class="modal-content"><div class="modal-body"><a tabindex="-1" class="modal-close pull-right" aria-hidden="true">Kapat</a> <div class="title"> Kısayollar </div><div class="note-shortcut-row row"><div class="note-shortcut note-shortcut-col col-sm-6 col-xs-12"><div class="note-shortcut-row row"><div class="note-shortcut-col col-xs-6 note-shortcut-title col-xs-offset-6"> Eylem </div></div><div class="note-shortcut-row row"><div class="note-shortcut-col col-xs-6 note-shortcut-key"> Ctrl + Z </div><div class="note-shortcut-col col-xs-6 note-shortcut-name"> Geri al </div></div><div class="note-shortcut-row row">< div class="note-shortcut-col col-xs-6 note-shortcut-key"> Ctrl + Shift + Z </div><div class="note-shortcut-col col-xs-6 note-shortcut-name"> Yeniden yap </div></div><div class="note-shortcut-row row"><div class="note-shortcut-col col-xs-6

note-shortcut-key"> Ctrl + ] </div><div class="note-shortcut-col col-xs-6 note-shortcut-name"> Girintiyi azalt </div></div><div class=" note-shortcut-row row"><div class="note-shortcut-col col-xs-6 note-shortcut-key"> Ctrl + [ </div><div class="note-shortcut-col col-xs-6 note-shortcut-name"> Girintiyi artır </div></div><div class="note-shortcut-row row"><div class="note-shortcut-col col-xs-6 note-shortcut-key"> Ctrl + ENTER </div><div class="note-shortcut-col col-xs-6 note-shortcut-name"> Yatay çizgi ekle </div></div></ div><div class="note-shortcut note-shortcut-col col-sm-6 col-xs-12"><div class="note-shortcut-row row"><div class=" note-shortcut-col col-xs-6 note-shortcut-title col-xs-offset-6"> Yazı biçimlendirme </div></div><div class="note-shortcut-row row">< div class="note-shortcut-col col-xs-6 note-shortcut-key"> Ctrl + B </div><div class="note-shortcut-col col-xs-6 note-shortcut-name"> Kalın </div></div><div class="note-shortcut-row row"><div class="note-shortcut-col col-xs-6 note-shortcut-key"> Ctrl + I </div><div class="note-shortcut-col col-xs-6 note-shortcut-name">İtalik </div></div><div class="note-shortcut-row row"><div class=" note-shortcut-col col-xs-6 note-shortcut-key"> Ctrl + U </div><div class="note-shortcut-col col-xs-6 note-shortcut-name"> Altı çizili </ div></div><div class="note-shortcut-row row"><div class="note-shortcut-col col-xs-6 note-shortcut-key"> Ctrl + \ </div><div class=" note-shortcut-col col-xs-6 note-shortcut-name"> Temizle </div></div></div></div><div class="note-shortcut-row row"><div class=" note-shortcut note-shortcut-col col-sm-6 col-xs-12"><div class="note-shortcut-row row"><div class="note-shortcut-col col-xs-6 note-shortcut-title col-xs-offset-6"> Bicim </div></div><div class="note-shortcut-row row"><div class="note-shortcut-col col-xs-6 note-shortcut-key"> Ctrl + NUM0 </div><div class="note-shortcut-col col-xs-6 note-shortcut-name"> Normal </div></div><div class=" note-shortcut-row row"><div class="note-shortcut-col col-xs-6 note-shortcut-key"> Ctrl + NUM1 </div><div class="note-shortcut-col col-xs-6 note-shortcut-name"> Başlık 1 </div></div><div class="note-shortcut-row row"><div class="note-shortcut-col col-xs-6 note-shortcut-key"> Ctrl + NUM2 </div><div class="note-shortcut-col col-xs-6 note-shortcut-name"> Başlık 2 </div></div><div class=" note-shortcut-row row"><div class="note-shortcut-col col-xs-6 note-shortcut-key"> Ctrl + NUM3 </div><div class="note-shortcut-col col-xs-6 note-shortcut-name"> Başlık 3 </div></div><div class="note-shortcut-row row"><div class="note-shortcut-col col-xs-6 note-shortcut-key"> Ctrl + NUM4 </div><div class="note-shortcut-col col-xs-6 note-shortcut-name"> Başlık 4 </div></div><div class=" note-shortcut-row row"><div class="note-shortcut-col col-xs-6 note-shortcut-key"> Ctrl + NUM5 </div><div class="note-shortcut-col col-xs-6 note-shortcut-name"> Başlık 5 </div></div><div class="note-shortcut-row row"><div class="note-shortcut-col col-xs-6 note-shortcut-key"> Ctrl + NUM6 </div><div class="note-shortcut-col col-xs-6 note-shortcut-name"> Başlık 6 </div></div></div><div class="note-shortcut note-shortcut-col col-sm-6 col-xs-12"><div class="note-shortcut-row row"><div class="note-shortcut-col col-xs-6 note-shortcut-title col-xs-offset-6"> Paragraf biçimlendirme </div></div><div class="note-shortcut-row row"><div class=" note-shortcut-col col-xs-6 note-shortcut-key"> Ctrl + Shift + L </div><div class="note-shortcut-col col-xs-6 note-shortcut-name"> Sola hizala </div></div><div class="note-shortcut-row row"><div class="note-shortcut-col col-xs-6 note-shortcut-key"> Ctrl + Shift + E </ div><div class="note-shortcut-col col-xs-6 note-shortcut-name"> Ortaya hizala </div></div><div class="note-shortcut-row row"><div class="note-shortcut-col col-xs-6 note-shortcut-key"> Ctrl + Shift + R </div><div class="note-shortcut-col col-xs-6 note-shortcut-name "> Sağa hizala </div></div><div class="note-shortcut-row row"><div class="note-shortcut-col col-xs-6 note-shortcut-key"> Ctrl + Shift + J </div><div class="note-shortcut-col col-xs-6 note-shortcut-name"> Yasla </div></div><div class="note-shortcut-row row"><div class="note-shortcut-col col-xs-6 note-shortcut-key"> Ctrl + Shift + NUM7 </div><div class="note-shortcut-col col-xs-6 note-shortcut-name"> Numaralı liste </div></div><div class="note-shortcut-row row"><div class="note-shortcut-col col-xs-6 note-shortcut-key"> Ctrl + Shift + NUM8 </div><div class="note-shortcut-col col-xs-6 note-shortcut-name"> Madde işaretli liste </div> </div></div></div></div><p class="text-center"><a href="https://summernote.org/" target="\_blank">Summernote 0.6.16</a> · <a href=" https://github.com/summernote/summernote" target="\_blank">Project</a> · <a href="https://github.com/summernote/ summernote/issues" target="\_blank">Issues</a></p>></div></div></div></div></div><div class="note-dropzone"><div class=" note-dropzone-message"></div></div><div class="note-toolbar panel-heading"><div class="note-style btn-group"><button tabindex ="-1" title="" class="btn btn-default btn-sm" type="button" data-original-title="Kalın (CTRL+B)" data-name="bold" data-event="bold "><i class="fa fa-bold"></i></button> <button tabindex="-1" title="" class="btn btn-default btn-sm" type="button" data-original-title ="İtalik (CTRL+I)" data-name="italic" data-event="italic"><i class="fa fa-italic"></i></button> <button tabindex="-1" title="" class=" btn btn-default btn-sm" type="button" data-original-title="Altı çizili (CTRL+U)" data-name="underline" data-event="underline"><i class="fa fa-underline"></i></button> </div><div class="note-para btn-group"><button tabindex="-1" title="" class="btn btn-default btn-sm" type="button" data-original-title="Madde işaretli liste (CTRL+SHIFT+NUM7)" data-name="ul" data-event=" insertUnorderedList"><i class="fa fa-list-ul"></i></button> <br/>thout tabindex="-1" title="" class="btn btn-default btn-sm" type=" button" data-original-title="Numaralı liste (CTRL+SHIFT+NUM8)" data-name="ol" data-event="insertOrderedList"><i class="fa fa-list-ol"></i></button> <div class="btn-group" data-name="paragraph"><button tabindex="-1" title="" class="btn btn-default btn-sm dropdown-toggle" type="button" data-original-title="Paragraf" data-toggle="dropdown"><i class="fa fa-align-left"></i>< span class="caret"></span></button> <div class="dropdown-menu"><div class="note-align btn-group"><button tabindex="-1" title= "" class="btn btn-default btn-sm active" type="button" data-original-title="Sola hizala (CTRL+SHIFT+L)" data-event="justifyLeft"><i class="fa fa-align-left"></i></button> <button tabindex="-1" title="" class="btn btn-default btn-sm" type="button" data-original-title ="Ortaya hizala (CTRL+SHIFT+E)" data-event="justifyCenter"><i class="fa fa-align-center"></i></button> <button tabindex="-1" title= "" class="btn btn-default btn-sm" type="button" data-original-title="Sağa hizala (CTRL+SHIFT+R)" data-event="justifyRight"><i class ="fa fa-align-right"></i></button> <button tabindex="-1" title="" class="btn btn-default btn-sm" type="button" data-original-title=" Yasla (CTRL+SHIFT+J)" data-event="justifyFull"><i class="fa fa-align-justify"></i></button> </div><div class="note-list btn-group">< button tabindex="-1" title="" class="btn btn-default btn-sm" type="button" data-original-title="Girintiyi azalt (CTRL+])" data-event=" indent"><i class="fa fa-indent"></i></button> <br/>theton tabindex="-1" title="" class="btn btn-default btn-sm" type="button" data-original-title="Girintiyi artır (CTRL+[)" data-event="outdent"><i class="fa fa-outdent"></i></button> </div></div></div></div></div></div></

div class="note-insert btn-group"><button tabindex="-1" title="" class="btn btn-default btn-sm" type="button" data-original-title=" Bağlantı (CTRL+K)" data-name="link" data-event="showLinkDialog" data-hide="true"><i class="fa fa-link"></i></button> </div><div class="note-table btn-group"><div class="btn-group" data-name="table"><button tabindex="-1" title="" class="btn btn-default btn-sm dropdown-toggle" type="button" data-original-title="Tablo" data-toggle="dropdown"><i class="fa fa-table"></i><span class ="caret"></span></button> <ul class="dropdown-menu note-table"><div class="note-dimension-picker"><div class=" note-dimension-picker-mousecatcher" style="width: 20em; height: 100em;" data-event="insertTable" data-value="1x1"></div><div class="note-dimension-picker-highlighted"></div><div class="note-dimension-picker-unhighlighted"></div></div><div class=" note-dimension-display"> 1 x 1 </div></ul></div></div></div><div class="note-editing-area"><div class="note-handle"><div class=" note-control-selection" style="display: none;"><div class="note-control-selection-bg"></div><div class="note-control-holder note-control-nw"></div><div class="note-control-holder note-control-ne"></div><div class="note-control-holder note-control-sw">< /div><div class="note-control-sizing note-control-se"></div><div class="note-control-selection-info"></div></div></div><div class=" note-popover"><div class="note-link-popover popover bottom in" style="display: none;"><div class="arrow"></div><div class=" popover-content"><a href="http://www.google.com/" target="\_blank">www.google.com</a> <div class="note-insert btn-group">< button tabindex="-1" title="" class="btn btn-default btn-sm" type="button" data-original-title="Bağlantıyı düzenle" data-event=" showLinkDialog" data-hide="true"><i class="fa fa-edit"></i></button> <button tabindex="-1" title="" class="btn btn-default btn-sm" type="button" data-original-title="Bağlantıyı kaldır" data-event="unlink"><i class="fa fa-unlink"></i></button> </div></div></div></div></ div class="note-image-popover popover bottom in" style="display: none;"><div class="arrow"></div><div class="popover-content"> <div class="btn-group"><button tabindex="-1" title="" class="btn btn-default btn-sm" type="button" data-original-title="Orjinal boyut" data-event="resize" data-value="1"><span class="note-fontsize-10">100%</span></button> <button tabindex="-1" title="" class="btn btn-default btn-sm" type="button" data-original-title="1/2 boyut" data-event="resize" data-value="0.5"><span class=" note-fontsize-10">50%</span></button> <br/>>button tabindex="-1" title="" class="btn btn-default btn-sm" type="button" data-original-title="1/4 boyut" data-event="resize" data-value="0.25"><span class="note-fontsize-10">25%</span></button> </div> <div class="btn-group"><button tabindex="-1" title="" class="btn btn-default btn-sm" type="button" data-original-title="Sola hizala" data-event="floatMe" data-value="left"><i class="fa fa-align-left"></i></button> <br/>button tabindex="-1" title="" class="btn btn-default btn-sm" type="button" data-original-title="Sağa hizala" data-event="floatMe" data-value="right"><i class="fa fa-align-right"></i></button> <button tabindex="-1" title="" class="btn btn-default btn-sm" type="button" data-original-title=" Hizalamayı kaldır" data-event="floatMe" data-value="none"><i class="fa fa-align-justify"></i></blutton> </div><br/><br/></br></r></div class=" btn-group"><button tabindex="-1" title="" class="btn btn-default btn-sm" type="button" data-original-title="Şekil: Yuvarlatılmış Köşe" data-event="imageShape" data-value="img-rounded"><i class="fa fa-square"></i></button> <button tabindex="-1" title="" class="btn btn-default btn-sm" type="button" data-original-title="Şekil: Daire" data-event="imageShape" data-value="img-circle"><i class="fa fa-circle-o"></i></button> <button tabindex="-1" title="" class="btn btn-default btn-sm" type="button" data-original-title= "Sekil: K.Resim" data-event="imageShape" data-value="img-thumbnail"><i class="fa fa-picture-o"></i></button> <button tabindex= "-1" title="" class="btn btn-default btn-sm" type="button" data-original-title="Şekil: Yok" data-event="imageShape"><i class="fa fa-times"></i></button> </div><div class="btn-group"><button tabindex="-1" title="" class="btn btn-default btn-sm" type="button" data-original-title="Resimi Kaldır" data-event="removeMedia" data-value="none"><i class="fa fa-trash-o"></i></button> </div></div ></div></div><div class="note-editable panel-body" style="height: 200px;"><p><br></p></div></div><div class="note-statusbar">< div class="note-resizebar"><div class="note-icon-bar"></div><div class="note-icon-bar"></div><div class="note-icon-bar"></div></ div></div></div><div class="text-block-value"></div></div></div></div></td></tr></tbody></table><div class="disclosureScrollableArea"> <table class="financial-table tbl\_oda-01145\_Periodic-Report"><tbody><tr class="oda-01145\_Periodic-Report-row-9 data-input-row presentation-enabled alternate-row"><td class="taxonomy-context-value-summernote multi-language-content content-tr" colspan= "2"><div><div><div class="text-block-value">2017 YARIYIL RAPORU, FON KURULU FAALİYET RAPORU, PORTFÖY VE NET VARLIK TABLOLARI, BAĞIMSIZ DENETİMDEN GEÇMİŞ PERFORMANS SUNUM RAPORU </div></div></div></div></div></div>> taxonomy-context-value-summernote multi-language-content content-en" style="display: none;" colspan="2"><div><div><div class= "note-editor panel panel-default" style="display: none;"><div class="note-dialog"><div class="note-image-dialog modal" aria-hidden ="false"><div class="modal-dialog"><div class="modal-content"><div class="modal-header"><button tabindex="-1" class="close" aria-hidden="true" type="button">×</button> <h4 class="modal-title">Resim ekle</h4></div><div class="modal-body"><div class=" form-group row note-group-select-from-files"><label>Dosya seçin</label></div><div class="form-group row"><label>Resim bağlantısı</label></div></div><div class="modal-footer"><button disabled="" class="btn btn-primary note-image-btn disabled" href ="#">Resim ekle</button> </div></div></div></div></div><div class="note-link-dialog modal" aria-hidden="false"><div class=" modal-dialog"><div class="modal-content"><div class="modal-header"><button tabindex="-1" class="close" aria-hidden="true" type="button">x</button> <h4 class="modal-title">Bağlantı ekle</h4></div><div class="modal-body"><div class="form-group row"> <label>Görüntülemek için</label></div><div class="form-group row"><label>Bağlantı adresi?</label></div><div class="checkbox">< label> Yeni pencerede aç</label></div></div><div class="modal-footer"><br/>sbutton disabled="" class="btn btn-primary note-link-btn disabled" href="#">Bağlantı ekle</button> </div></div></div></div><div class="note-help-dialog modal" aria-hidden="false"><div class="modal-dialog"><div class="modal-content"><div class="modal-body"><a tabindex="-1" class="modal-close pull-right" aria-hidden="true">Kapat</a> <div class="title"> Kısayollar </div><div class="note-shortcut-row row"><div class="note-shortcut note-shortcut-col col-sm-6 col-xs-12"><div class="note-shortcut-row row"><div class="note-shortcut-col col-xs-6 note-shortcut-title col-xs-offset-6"> Eylem </div></div><div class="note-shortcut-row row"><div class="note-shortcut-col col-xs-6 note-shortcut-key"> Ctrl + Z </div><div class="note-shortcut-col col-xs-6 note-shortcut-name"> Geri al </div></div><div class="note-shortcut-row row"><

div class="note-shortcut-col col-xs-6 note-shortcut-key"> Ctrl + Shift + Z </div><div class="note-shortcut-col col-xs-6 note-shortcut-name"> Yeniden yap </div></div><div class="note-shortcut-row row"><div class="note-shortcut-col col-xs-6 note-shortcut-key"> Ctrl + ] </div><div class="note-shortcut-col col-xs-6 note-shortcut-name"> Girintiyi azalt </div></div><div class=" note-shortcut-row row"><div class="note-shortcut-col col-xs-6 note-shortcut-key"> Ctrl + [ </div><div class="note-shortcut-col col-xs-6 note-shortcut-name"> Girintiyi artır </div></div><div class="note-shortcut-row row"><div class="note-shortcut-col col-xs-6 note-shortcut-key"> Ctrl + ENTER </div><div class="note-shortcut-col col-xs-6 note-shortcut-name"> Yatay çizgi ekle </div></div></ div><div class="note-shortcut note-shortcut-col col-sm-6 col-xs-12"><div class="note-shortcut-row row"><div class=" note-shortcut-col col-xs-6 note-shortcut-title col-xs-offset-6"> Yazı biçimlendirme </div></div><div class="note-shortcut-row row">< div class="note-shortcut-col col-xs-6 note-shortcut-key"> Ctrl + B </div><div class="note-shortcut-col col-xs-6 note-shortcut-name"> Kalın </div></div><div class="note-shortcut-row row"><div class="note-shortcut-col col-xs-6 note-shortcut-key"> Ctrl + I </div><div class="note-shortcut-col col-xs-6 note-shortcut-name">İtalik </div></div><div class="note-shortcut-row row"><div class=" note-shortcut-col col-xs-6 note-shortcut-key"> Ctrl + U </div><div class="note-shortcut-col col-xs-6 note-shortcut-name"> Altı çizili </ div></div><div class="note-shortcut-row row"><div class="note-shortcut-col col-xs-6 note-shortcut-key"> Ctrl + \ </div><div class=" note-shortcut-col col-xs-6 note-shortcut-name"> Temizle </div></div></div></div><div class="note-shortcut-row row"><div class=" note-shortcut note-shortcut-col col-sm-6 col-xs-12"><div class="note-shortcut-row row"><div class="note-shortcut-col col-xs-6 note-shortcut-title col-xs-offset-6"> Biçim </div></div><div class="note-shortcut-row row"><div class="note-shortcut-col col-xs-6 note-shortcut-key"> Ctrl + NUM0 </div><div class="note-shortcut-col col-xs-6 note-shortcut-name"> Normal </div></div><div class=" note-shortcut-row row"><div class="note-shortcut-col col-xs-6 note-shortcut-key"> Ctrl + NUM1 </div><div class="note-shortcut-col col-xs-6 note-shortcut-name"> Başlık 1 </div></div><div class="note-shortcut-row row"><div class="note-shortcut-col col-xs-6 note-shortcut-key"> Ctrl + NUM2 </div><div class="note-shortcut-col col-xs-6 note-shortcut-name"> Başlık 2 </div></div><div class=" note-shortcut-row row"><div class="note-shortcut-col col-xs-6 note-shortcut-key"> Ctrl + NUM3 </div><div class="note-shortcut-col col-xs-6 note-shortcut-name"> Başlık 3 </div></div><div class="note-shortcut-row row"><div class="note-shortcut-col col-xs-6 note-shortcut-key"> Ctrl + NUM4 </div><div class="note-shortcut-col col-xs-6 note-shortcut-name"> Başlık 4 </div></div><div class=" note-shortcut-row row"><div class="note-shortcut-col col-xs-6 note-shortcut-key"> Ctrl + NUM5 </div><div class="note-shortcut-col col-xs-6 note-shortcut-name"> Başlık 5 </div></div><div class="note-shortcut-row row"><div class="note-shortcut-col col-xs-6 note-shortcut-key"> Ctrl + NUM6 </div><div class="note-shortcut-col col-xs-6 note-shortcut-name"> Başlık 6 </div></div></div><div class="note-shortcut note-shortcut-col col-sm-6 col-xs-12"><div class="note-shortcut-row row"><div class="note-shortcut-col col-xs-6 note-shortcut-title col-xs-offset-6"> Paragraf biçimlendirme </div></div><div class="note-shortcut-row row"><div class=" note-shortcut-col col-xs-6 note-shortcut-key"> Ctrl + Shift + L </div><div class="note-shortcut-col col-xs-6 note-shortcut-name"> Sola hizala </div></div><div class="note-shortcut-row row"><div class="note-shortcut-col col-xs-6 note-shortcut-key"> Ctrl + Shift + E </ div><div class="note-shortcut-col col-xs-6 note-shortcut-name"> Ortaya hizala </div></div><div class="note-shortcut-row row"><div class="note-shortcut-col col-xs-6 note-shortcut-key"> Ctrl + Shift + R </div><div class="note-shortcut-col col-xs-6 note-shortcut-name "> Sağa hizala </div></div><div class="note-shortcut-row row"><div class="note-shortcut-col col-xs-6 note-shortcut-key"> Ctrl + Shift + J </div><div class="note-shortcut-col col-xs-6 note-shortcut-name"> Yasla </div></div><div class="note-shortcut-row row"><div class="note-shortcut-col col-xs-6 note-shortcut-key"> Ctrl + Shift + NUM7 </div><div class="note-shortcut-col col-xs-6 note-shortcut-name"> Numaralı liste </div></div><div class="note-shortcut-row row"><div class="note-shortcut-col col-xs-6 note-shortcut-key"> Ctrl + Shift + NUM8 </div><div class="note-shortcut-col col-xs-6 note-shortcut-name"> Madde işaretli liste </div> </div></div></div><p class="text-center"><a href="https://summernote.org/" target="\_blank">Summernote 0.6.16</a> · <a href=" https://github.com/summernote/summernote" target="\_blank">Project</a> · <a href="https://github.com/summernote/ summernote/issues" target="\_blank">Issues</a></p>></div></div></div></div></div></div class="note-dropzone"><div class=" note-dropzone-message"></div></div><div class="note-toolbar panel-heading"><div class="note-style btn-group"><button tabindex ="-1" title="" class="btn btn-default btn-sm" type="button" data-original-title="Kalın (CTRL+B)" data-name="bold" data-event="bold "><i class="fa fa-bold"></i></button> <button tabindex="-1" title="" class="btn btn-default btn-sm" type="button" data-original-title ="İtalik (CTRL+I)" data-name="italic" data-event="italic"><i class="fa fa-italic"></i></button> <button tabindex="-1" title="" class=" btn btn-default btn-sm" type="button" data-original-title="Altı çizili (CTRL+U)" data-name="underline" data-event="underline"><i class="fa fa-underline"></i></button></div><div class="note-para btn-group"><button tabindex="-1" title="" class="btn btn-default btn-sm" type="button" data-original-title="Madde işaretli liste (CTRL+SHIFT+NUM7)" data-name="ul" data-event=" insertUnorderedList"><i class="fa fa-list-ul"></i></b>></button> <br/>sbutton tabindex="-1" title="" class="btn btn-default btn-sm" type=" button" data-original-title="Numaralı liste (CTRL+SHIFT+NUM8)" data-name="ol" data-event="insertOrderedList"><i class="fa fa-list-ol"></i></button> <div class="btn-group" data-name="paragraph"><button tabindex="-1" title="" class="btn btn-default btn-sm dropdown-toggle" type="button" data-original-title="Paragraf" data-toggle="dropdown"><i class="fa fa-align-left"></i>< span class="caret"></span></button> <div class="dropdown-menu"><div class="note-align btn-group"><button tabindex="-1" title= "" class="btn btn-default btn-sm active" type="button" data-original-title="Sola hizala (CTRL+SHIFT+L)" data-event="justifyLeft"><i class="fa fa-align-left"></i></button> <button tabindex="-1" title="" class="btn btn-default btn-sm" type="button" data-original-title ="Ortaya hizala (CTRL+SHIFT+E)" data-event="justifyCenter"><i class="fa fa-align-center"></i></button> <br/>button tabindex="-1" title= "" class="btn btn-default btn-sm" type="button" data-original-title="Sağa hizala (CTRL+SHIFT+R)" data-event="justifyRight"><i class ="fa fa-align-right"></i></button> <button tabindex="-1" title="" class="btn btn-default btn-sm" type="button" data-original-title=" Yasla (CTRL+SHIFT+J)" data-event="justifyFull"><i class="fa fa-align-justify"></i></button> </div><div class="note-list btn-group">< button tabindex="-1" title="" class="btn btn-default btn-sm" type="button" data-original-title="Girintiyi azalt (CTRL+])" data-event="

indent"><i class="fa fa-indent"></i></button> <br/>thetom tabindex="-1" title="" class="btn btn-default btn-sm" type="button" data-original-title="Girintiyi artır (CTRL+[)" data-event="outdent"><i class="fa fa-outdent"></i></button> </div></div></div></div></div></div></ div class="note-insert btn-group"><button tabindex="-1" title="" class="btn btn-default btn-sm" type="button" data-original-title=" Bağlantı (CTRL+K)" data-name="link" data-event="showLinkDialog" data-hide="true"><i class="fa fa-link"></i></button> </div><div class="note-table btn-group"><div class="btn-group" data-name="table"><button tabindex="-1" title="" class="btn btn-default btn-sm dropdown-toggle" type="button" data-original-title="Tablo" data-toggle="dropdown"><i class="fa fa-table"></i><span class ="caret"></span></button> <ul class="dropdown-menu note-table"><div class="note-dimension-picker"><div class=" note-dimension-picker-mousecatcher" style="width: 20em; height: 100em;" data-event="insertTable" data-value="1x1"></div><div class="note-dimension-picker-highlighted"></div><div class="note-dimension-picker-unhighlighted"></div></div><div class=" note-dimension-display"> 1 x 1 </div></ul></div></div></div><div class="note-editing-area"><div class="note-handle"><div class=" note-control-selection" style="display: none;"><div class="note-control-selection-bg"></div><div class="note-control-holder note-control-nw"></div><div class="note-control-holder note-control-ne"></div><div class="note-control-holder note-control-sw">< /div><div class="note-control-sizing note-control-se"></div><div class="note-control-selection-info"></div></div></div><div class=" note-popover"><div class="note-link-popover popover bottom in" style="display: none;"><div class="arrow"></div><div class=" popover-content"><a href="http://www.google.com/" target="\_blank">www.google.com</a> <div class="note-insert btn-group">< button tabindex="-1" title="" class="btn btn-default btn-sm" type="button" data-original-title="Bağlantıyı düzenle" data-event=" showLinkDialog" data-hide="true"><i class="fa fa-edit"></i></button> <button tabindex="-1" title="" class="btn btn-default btn-sm" type="button" data-original-title="Bağlantıyı kaldır" data-event="unlink"><i class="fa fa-unlink"></i></button> </div></div></div></div></ div class="note-image-popover popover bottom in" style="display: none;"><div class="arrow"></div><div class="popover-content"> <div class="btn-group"><button tabindex="-1" title="" class="btn btn-default btn-sm" type="button" data-original-title="Orjinal boyut" data-event="resize" data-value="1"><span class="note-fontsize-10">100%</span></button> <button tabindex="-1" title="" class="btn btn-default btn-sm" type="button" data-original-title="1/2 boyut" data-event="resize" data-value="0.5"><span class=" note-fontsize-10">50%</span></button> <br/>sbutton tabindex="-1" title="" class="btn btn-default btn-sm" type="button" data-original-title="1/4 boyut" data-event="resize" data-value="0.25"><span class="note-fontsize-10">25%</span></button> </div> <div class="btn-group"><button tabindex="-1" title="" class="btn btn-default btn-sm" type="button" data-original-title="Sola hizala" data-event="floatMe" data-value="left"><i class="fa fa-align-left"></i></button> <br/>button tabindex="-1" title="" class="btn btn-default btn-sm" type="button" data-original-title="Sağa hizala" data-event="floatMe" data-value="right"><i class="fa fa-align-right"></i></button> <button tabindex="-1" title="" class="btn btn-default btn-sm" type="button" data-original-title=" Hizalamayı kaldır" data-event="floatMe" data-value="none"><i class="fa fa-align-justify"></i></button> </div><br/>sbr><div class=" btn-group"><button tabindex="-1" title="" class="btn btn-default btn-sm" type="button" data-original-title="Şekil: Yuvarlatılmış Köşe" data-event="imageShape" data-value="img-rounded"><i class="fa fa-square"></i></button> <br/>sbutton tabindex="-1" title="" class="btn btn-default btn-sm" type="button" data-original-title="Şekil: Daire" data-event="imageShape" data-value="img-circle"><i class="fa fa-circle-o"></i></button> <button tabindex="-1" title="" class="btn btn-default btn-sm" type="button" data-original-title= "Sekil: K.Resim" data-event="imageShape" data-value="img-thumbnail"><i class="fa fa-picture-o"></i></button> <button tabindex= "-1" title="" class="btn btn-default btn-sm" type="button" data-original-title="Şekil: Yok" data-event="imageShape"><i class="fa fa-times"></i></button> </div><div class="btn-group"><button tabindex="-1" title="" class="btn btn-default btn-sm" type="button" data-original-title="Resimi Kaldır" data-event="removeMedia" data-value="none"><i class="fa fa-trash-o"></i></button> </div></div ></div></div><div class="note-editable panel-body" style="height: 200px;"><p><br></p></div></div><div class="note-statusbar">< div class="note-resizebar"><div class="note-icon-bar"></div><div class="note-icon-bar"></div><div class="note-icon-bar"></div></ div></div></div><div class="text-block-value"></div></div></div></div></td></tr></tbody></table><div class="disclosureScrollableArea"> <table class="financial-table tbl\_oda-01145\_Periodic-Report"><tbody><tr class="oda-01145\_Periodic-Report-row-9 data-input-row presentation-enabled alternate-row"><td class="taxonomy-context-value-summernote multi-language-content content-tr" colspan= "2"><div><div><div class="text-block-value">2017 YARIYIL RAPORU, FON KURULU FAALİYET RAPORU, PORTFÖY VE NET VARLIK TABLOLARI, BAĞIMSIZ DENETİMDEN GEÇMİŞ PERFORMANS SUNUM RAPORU </div></div></div></td><td class=" taxonomy-context-value-summernote multi-language-content content-en" style="display: none;" colspan="2"><div><div><div class= "note-editor panel panel-default" style="display: none;"><div class="note-dialog"><div class="note-image-dialog modal" aria-hidden ="false"><div class="modal-dialog"><div class="modal-content"><div class="modal-header"><button tabindex="-1" class="close" aria-hidden="true" type="button">×</button> <h4 class="modal-title">Resim ekle</h4></div><div class="modal-body"><div class=" form-group row note-group-select-from-files"><label>Dosya seçin</label></div><div class="form-group row"><label>Resim bağlantısı</label></div></div><div class="modal-footer"><button disabled="" class="btn btn-primary note-image-btn disabled" href ="#">Resim ekle</button> </div></div></div></div></div><div class="note-link-dialog modal" aria-hidden="false"><div class=" modal-dialog"><div class="modal-content"><div class="modal-header"><button tabindex="-1" class="close" aria-hidden="true" type="button">×</button> <h4 class="modal-title">Bağlantı ekle</h4></div><div class="modal-body"><div class="form-group row"> <label>Görüntülemek için</label></div><div class="form-group row"><label>Bağlantı adresi?</label></div><div class="checkbox">< label> Yeni pencerede aç</label></div></div><div class="modal-footer"><br/>sbutton disabled="" class="btn btn-primary note-link-btn disabled" href="#">Bağlantı ekle</button> </div></div></div></div><div class="note-help-dialog modal" aria-hidden="false"><div class="modal-dialog"><div class="modal-content"><div class="modal-body"><a tabindex="-1" class="modal-close pull-right" aria-hidden="true">Kapat</a> <div class="title"> Kısayollar </div><div class="note-shortcut-row row"><div class="note-shortcut note-shortcut-col col-sm-6 col-xs-12"><div class="note-shortcut-row row"><div class="note-shortcut-col col-xs-6 note-shortcut-title

col-xs-offset-6"> Eylem </div></div><div class="note-shortcut-row row"><div class="note-shortcut-col col-xs-6 note-shortcut-key"> Ctrl + Z </div><div class="note-shortcut-col col-xs-6 note-shortcut-name"> Geri al </div></div><div class="note-shortcut-row row">< div class="note-shortcut-col col-xs-6 note-shortcut-key"> Ctrl + Shift + Z </div><div class="note-shortcut-col col-xs-6 note-shortcut-name"> Yeniden yap </div></div><div class="note-shortcut-row row"><div class="note-shortcut-col col-xs-6 note-shortcut-key"> Ctrl + ] </div><div class="note-shortcut-col col-xs-6 note-shortcut-name"> Girintiyi azalt </div></div><div class=" note-shortcut-row row"><div class="note-shortcut-col col-xs-6 note-shortcut-key"> Ctrl + [ </div><div class="note-shortcut-col col-xs-6 note-shortcut-name"> Girintiyi artır </div></div><div class="note-shortcut-row row"><div class="note-shortcut-col col-xs-6 note-shortcut-key"> Ctrl + ENTER </div><div class="note-shortcut-col col-xs-6 note-shortcut-name"> Yatay çizgi ekle </div></div></ div><div class="note-shortcut note-shortcut-col col-sm-6 col-xs-12"><div class="note-shortcut-row row"><div class=" note-shortcut-col col-xs-6 note-shortcut-title col-xs-offset-6"> Yazı biçimlendirme </div></div></div><div class="note-shortcut-row row">< div class="note-shortcut-col col-xs-6 note-shortcut-key"> Ctrl + B </div><div class="note-shortcut-col col-xs-6 note-shortcut-name"> Kalın </div></div><div class="note-shortcut-row row"><div class="note-shortcut-col col-xs-6 note-shortcut-key"> Ctrl + I </div><div class="note-shortcut-col col-xs-6 note-shortcut-name">İtalik </div></div><div class="note-shortcut-row row"><div class=" note-shortcut-col col-xs-6 note-shortcut-key"> Ctrl + U </div><div class="note-shortcut-col col-xs-6 note-shortcut-name"> Altı çizili </ div></div><div class="note-shortcut-row row"><div class="note-shortcut-col col-xs-6 note-shortcut-key"> Ctrl + \ </div><div class=" note-shortcut-col col-xs-6 note-shortcut-name"> Temizle </div></div></div></div><div class="note-shortcut-row row"><div class=" note-shortcut note-shortcut-col col-sm-6 col-xs-12"><div class="note-shortcut-row row"><div class="note-shortcut-col col-xs-6 note-shortcut-title col-xs-offset-6"> Biçim </div></div><div class="note-shortcut-row row"><div class="note-shortcut-col col-xs-6 note-shortcut-key"> Ctrl + NUM0 </div><div class="note-shortcut-col col-xs-6 note-shortcut-name"> Normal </div></div><div class=" note-shortcut-row row"><div class="note-shortcut-col col-xs-6 note-shortcut-key"> Ctrl + NUM1 </div><div class="note-shortcut-col col-xs-6 note-shortcut-name"> Başlık 1 </div></div><div class="note-shortcut-row row"><div class="note-shortcut-col col-xs-6 note-shortcut-key"> Ctrl + NUM2 </div><div class="note-shortcut-col col-xs-6 note-shortcut-name"> Başlık 2 </div></div><div class=" note-shortcut-row row"><div class="note-shortcut-col col-xs-6 note-shortcut-key"> Ctrl + NUM3 </div><div class="note-shortcut-col col-xs-6 note-shortcut-name"> Başlık 3 </div></div><div class="note-shortcut-row row"><div class="note-shortcut-col col-xs-6 note-shortcut-key"> Ctrl + NUM4 </div><div class="note-shortcut-col col-xs-6 note-shortcut-name"> Başlık 4 </div></div><div class=" note-shortcut-row row"><div class="note-shortcut-col col-xs-6 note-shortcut-key"> Ctrl + NUM5 </div><div class="note-shortcut-col col-xs-6 note-shortcut-name"> Başlık 5 </div></div><div class="note-shortcut-row row"><div class="note-shortcut-col col-xs-6 note-shortcut-key"> Ctrl + NUM6 </div><div class="note-shortcut-col col-xs-6 note-shortcut-name"> Başlık 6 </div></div></div><div class="note-shortcut note-shortcut-col col-sm-6 col-xs-12"><div class="note-shortcut-row row"><div class="note-shortcut-col col-xs-6 note-shortcut-title col-xs-offset-6"> Paragraf biçimlendirme </div></div><div class="note-shortcut-row row"><div class=" note-shortcut-col col-xs-6 note-shortcut-key"> Ctrl + Shift + L </div><div class="note-shortcut-col col-xs-6 note-shortcut-name"> Sola hizala </div></div><div class="note-shortcut-row row"><div class="note-shortcut-col col-xs-6 note-shortcut-key"> Ctrl + Shift + E </ div><div class="note-shortcut-col col-xs-6 note-shortcut-name"> Ortaya hizala </div></div><div class="note-shortcut-row row"><div class="note-shortcut-col col-xs-6 note-shortcut-key"> Ctrl + Shift + R </div><div class="note-shortcut-col col-xs-6 note-shortcut-name "> Sağa hizala </div></div><div class="note-shortcut-row row"><div class="note-shortcut-col col-xs-6 note-shortcut-key"> Ctrl + Shift + J </div><div class="note-shortcut-col col-xs-6 note-shortcut-name"> Yasla </div></div><div class="note-shortcut-row row"><div class="note-shortcut-col col-xs-6 note-shortcut-key"> Ctrl + Shift + NUM7 </div><div class="note-shortcut-col col-xs-6 note-shortcut-name"> Numaralı liste </div></div><div class="note-shortcut-row row"><div class="note-shortcut-col col-xs-6 note-shortcut-key"> Ctrl + Shift + NUM8 </div><div class="note-shortcut-col col-xs-6 note-shortcut-name"> Madde işaretli liste </div> </div></div></div><p class="text-center"><a href="https://summernote.org/" target="\_blank">Summernote 0.6.16</a> · <a href=" https://github.com/summernote/summernote" target="\_blank">Project</a> · <a href="https://github.com/summernote/ summernote/issues" target="\_blank">Issues</a></p>></div></div></div></div></div><div class="note-dropzone"><div class=" note-dropzone-message"></div></div></div><div class="note-toolbar panel-heading"><div class="note-style btn-group"><br/>button tabindex ="-1" title="" class="btn btn-default btn-sm" type="button" data-original-title="Kalın (CTRL+B)" data-name="bold" data-event="bold "><i class="fa fa-bold"></i></button> <button tabindex="-1" title="" class="btn btn-default btn-sm" type="button" data-original-title ="İtalik (CTRL+I)" data-name="italic" data-event="italic"><i class="fa fa-italic"></i></button> <button tabindex="-1" title="" class=" btn btn-default btn-sm" type="button" data-original-title="Altı çizili (CTRL+U)" data-name="underline" data-event="underline"><i class="fa fa-underline"></i></button> </div><div class="note-para btn-group"><button tabindex="-1" title="" class="btn btn-default btn-sm" type="button" data-original-title="Madde işaretli liste (CTRL+SHIFT+NUM7)" data-name="ul" data-event=" insertUnorderedList"><i class="fa fa-list-ul"></i></b>></button> <br/>sbutton tabindex="-1" title="" class="btn btn-default btn-sm" type=" button" data-original-title="Numaralı liste (CTRL+SHIFT+NUM8)" data-name="ol" data-event="insertOrderedList"><i class="fa fa-list-ol"></i></button> <div class="btn-group" data-name="paragraph"><button tabindex="-1" title="" class="btn btn-default btn-sm dropdown-toggle" type="button" data-original-title="Paragraf" data-toggle="dropdown"><i class="fa fa-align-left"></i>< span class="caret"></span></button> <div class="dropdown-menu"><div class="note-align btn-group"><br/>>button tabindex="-1" title= "" class="btn btn-default btn-sm active" type="button" data-original-title="Sola hizala (CTRL+SHIFT+L)" data-event="justifyLeft"><i class="fa fa-align-left"></i></button> <button tabindex="-1" title="" class="btn btn-default btn-sm" type="button" data-original-title ="Ortaya hizala (CTRL+SHIFT+E)" data-event="justifyCenter"><i class="fa fa-align-center"></i></button> <br/>button tabindex="-1" title= "" class="btn btn-default btn-sm" type="button" data-original-title="Sağa hizala (CTRL+SHIFT+R)" data-event="justifyRight"><i class ="fa fa-align-right"></i></button> <button tabindex="-1" title="" class="btn btn-default btn-sm" type="button" data-original-title="

Yasla (CTRL+SHIFT+J)" data-event="justifyFull"><i class="fa fa-align-justify"></i></button> </div><div class="note-list btn-group">< button tabindex="-1" title="" class="btn btn-default btn-sm" type="button" data-original-title="Girintiyi azalt (CTRL+])" data-event=" indent"><i class="fa fa-indent"></i></button> <button tabindex="-1" title="" class="btn btn-default btn-sm" type="button" data-original-title="Girintiyi artır (CTRL+[)" data-event="outdent"><i class="fa fa-outdent"></i></button> </div></div></div></div></div></div> div class="note-insert btn-group"><button tabindex="-1" title="" class="btn btn-default btn-sm" type="button" data-original-title=" Bağlantı (CTRL+K)" data-name="link" data-event="showLinkDialog" data-hide="true"><i class="fa fa-link"></i></button> </div><div class="note-table btn-group"><div class="btn-group" data-name="table"><button tabindex="-1" title="" class="btn btn-default btn-sm dropdown-toggle" type="button" data-original-title="Tablo" data-toggle="dropdown"><i class="fa fa-table"></i><span class ="caret"></span></button> <ul class="dropdown-menu note-table"><div class="note-dimension-picker"><div class=" note-dimension-picker-mousecatcher" style="width: 20em; height: 100em;" data-event="insertTable" data-value="1x1"></div><div class="note-dimension-picker-highlighted"></div><div class="note-dimension-picker-unhighlighted"></div></div><div class=" note-dimension-display"> 1 x 1 </div></ul></div></div></div><div class="note-editing-area"><div class="note-handle"><div class=" note-control-selection" style="display: none;"><div class="note-control-selection-bg"></div><div class="note-control-holder note-control-nw"></div><div class="note-control-holder note-control-ne"></div><div class="note-control-holder note-control-sw">< /div><div class="note-control-sizing note-control-se"></div><div class="note-control-selection-info"></div></div></div><div class=" note-popover"><div class="note-link-popover popover bottom in" style="display: none;"><div class="arrow"></div><div class=" popover-content"><a href="http://www.google.com/" target="\_blank">www.google.com</a> <div class="note-insert btn-group">< button tabindex="-1" title="" class="btn btn-default btn-sm" type="button" data-original-title="Bağlantıyı düzenle" data-event=" showLinkDialog" data-hide="true"><i class="fa fa-edit"></i></button> <button tabindex="-1" title="" class="btn btn-default btn-sm" type="button" data-original-title="Bağlantıyı kaldır" data-event="unlink"><i class="fa fa-unlink"></i></button> </div></div></div></div> div class="note-image-popover popover bottom in" style="display: none;"><div class="arrow"></div><div class="popover-content"> <div class="btn-group"><button tabindex="-1" title="" class="btn btn-default btn-sm" type="button" data-original-title="Orjinal boyut" data-event="resize" data-value="1"><span class="note-fontsize-10">100%</span></button> <button tabindex="-1" title="" class="btn btn-default btn-sm" type="button" data-original-title="1/2 boyut" data-event="resize" data-value="0.5"><span class=" note-fontsize-10">50%</span></button> <br/>sbutton tabindex="-1" title="" class="btn btn-default btn-sm" type="button" data-original-title="1/4 boyut" data-event="resize" data-value="0.25"><span class="note-fontsize-10">25%</span></button> </div> <div class="btn-group"><button tabindex="-1" title="" class="btn btn-default btn-sm" type="button" data-original-title="Sola hizala" data-event="floatMe" data-value="left"><i class="fa fa-align-left"></i></button> <br/>button tabindex="-1" title="" class="btn btn-default btn-sm" type="button" data-original-title="Sağa hizala" data-event="floatMe" data-value="right"><i class="fa fa-align-right"></i></button> <button tabindex="-1" title="" class="btn btn-default btn-sm" type="button" data-original-title=" Hizalamayı kaldır" data-event="floatMe" data-value="none"><i class="fa fa-align-justify"></i></blutton> </div><br/>sh></div class=" btn-group"><button tabindex="-1" title="" class="btn btn-default btn-sm" type="button" data-original-title="Şekil: Yuvarlatılmış Köşe" data-event="imageShape" data-value="img-rounded"><i class="fa fa-square"></i></button> <br/>>button tabindex="-1" title="" class="btn btn-default btn-sm" type="button" data-original-title="Şekil: Daire" data-event="imageShape" data-value="img-circle"><i class="fa fa-circle-o"></i></button> <button tabindex="-1" title="" class="btn btn-default btn-sm" type="button" data-original-title= "Sekil: K.Resim" data-event="imageShape" data-value="img-thumbnail"><i class="fa fa-picture-o"></i></button> <button tabindex= "-1" title="" class="btn btn-default btn-sm" type="button" data-original-title="Şekil: Yok" data-event="imageShape"><i class="fa fa-times"></i></button> </div><div class="btn-group"><button tabindex="-1" title="" class="btn btn-default btn-sm" type="button" data-original-title="Resimi Kaldır" data-event="removeMedia" data-value="none"><i class="fa fa-trash-o"></i></button> </div></div ></div></div><div class="note-editable panel-body" style="height: 200px;"><p><br></p></div></div><div class="note-statusbar">< div class="note-resizebar"><div class="note-icon-bar"></div><div class="note-icon-bar"></div><div class="note-icon-bar"></div></ div></div></div><div class="text-block-value"></div></div></div></div></td></tr></tbody></table><div class="disclosureScrollableArea"> <table class="financial-table tbl\_oda-01145\_Periodic-Report"><tbody><tr class="oda-01145\_Periodic-Report-row-9 data-input-row presentation-enabled alternate-row"><td class="taxonomy-context-value-summernote multi-language-content content-tr" colspan= "2"><div><div><div class="text-block-value">2017 YARIYIL RAPORU, FON KURULU FAALİYET RAPORU, PORTFÖY VE NET VARLIK TABLOLARI, BAĞIMSIZ DENETİMDEN GEÇMİŞ PERFORMANS SUNUM RAPORU </div></div></div></td><td class=" taxonomy-context-value-summernote multi-language-content content-en" style="display: none;" colspan="2"><div><div><div class= "note-editor panel panel-default" style="display: none;"><div class="note-dialog"><div class="note-image-dialog modal" aria-hidden ="false"><div class="modal-dialog"><div class="modal-content"><div class="modal-header"><button tabindex="-1" class="close" aria-hidden="true" type="button">×</button> <h4 class="modal-title">Resim ekle</h4></div><div class="modal-body"><div class=" form-group row note-group-select-from-files"><label>Dosya seçin</label></div><div class="form-group row"><label>Resim bağlantısı</label></div></div><div class="modal-footer"><button disabled="" class="btn btn-primary note-image-btn disabled" href ="#">Resim ekle</button> </div></div></div></div></div><div class="note-link-dialog modal" aria-hidden="false"><div class=" modal-dialog"><div class="modal-content"><div class="modal-header"><button tabindex="-1" class="close" aria-hidden="true" type="button">×</button> <h4 class="modal-title">Bağlantı ekle</h4></div><div class="modal-body"><div class="form-group row"> <label>Görüntülemek için</label></div><div class="form-group row"><label>Bağlantı adresi?</label></div><div class="checkbox">< label> Yeni pencerede aç</label></div></div><div class="modal-footer"><br/>sbutton disabled="" class="btn btn-primary note-link-btn disabled" href="#">Bağlantı ekle</button> </div></div></div></div><div class="note-help-dialog modal" aria-hidden="false"><div class="modal-dialog"><div class="modal-content"><div class="modal-body"><a tabindex="-1" class="modal-close pull-right"

aria-hidden="true">Kapat</a> <div class="title"> Kısayollar </div><div class="note-shortcut-row row"><div class="note-shortcut note-shortcut-col col-sm-6 col-xs-12"><div class="note-shortcut-row row"><div class="note-shortcut-col col-xs-6 note-shortcut-title col-xs-offset-6"> Eylem </div></div><div class="note-shortcut-row row"><div class="note-shortcut-col col-xs-6 note-shortcut-key"> Ctrl + Z </div><div class="note-shortcut-col col-xs-6 note-shortcut-name"> Geri al </div></div><div class="note-shortcut-row row">< div class="note-shortcut-col col-xs-6 note-shortcut-key"> Ctrl + Shift + Z </div><div class="note-shortcut-col col-xs-6 note-shortcut-name"> Yeniden yap </div></div><div class="note-shortcut-row row"><div class="note-shortcut-col col-xs-6 note-shortcut-key"> Ctrl + ] </div><div class="note-shortcut-col col-xs-6 note-shortcut-name"> Girintiyi azalt </div></div><div class=" note-shortcut-row row"><div class="note-shortcut-col col-xs-6 note-shortcut-key"> Ctrl + [ </div><div class="note-shortcut-col col-xs-6 note-shortcut-name"> Girintiyi artır </div></div><div class="note-shortcut-row row"><div class="note-shortcut-col col-xs-6 note-shortcut-key"> Ctrl + ENTER </div><div class="note-shortcut-col col-xs-6 note-shortcut-name"> Yatay çizgi ekle </div></div></ div><div class="note-shortcut note-shortcut-col col-sm-6 col-xs-12"><div class="note-shortcut-row row"><div class=" note-shortcut-col col-xs-6 note-shortcut-title col-xs-offset-6"> Yazı biçimlendirme </div></div><div class="note-shortcut-row row">< div class="note-shortcut-col col-xs-6 note-shortcut-key"> Ctrl + B </div><div class="note-shortcut-col col-xs-6 note-shortcut-name"> Kalın </div></div><div class="note-shortcut-row row"><div class="note-shortcut-col col-xs-6 note-shortcut-key"> Ctrl + I </div><div class="note-shortcut-col col-xs-6 note-shortcut-name">İtalik </div></div><div class="note-shortcut-row row"><div class=" note-shortcut-col col-xs-6 note-shortcut-key"> Ctrl + U </div><div class="note-shortcut-col col-xs-6 note-shortcut-name"> Altı çizili </ div></div><div class="note-shortcut-row row"><div class="note-shortcut-col col-xs-6 note-shortcut-key"> Ctrl + \ </div><div class=" note-shortcut-col col-xs-6 note-shortcut-name"> Temizle </div></div></div></div><div class="note-shortcut-row row"><div class=" note-shortcut note-shortcut-col col-sm-6 col-xs-12"><div class="note-shortcut-row row"><div class="note-shortcut-col col-xs-6 note-shortcut-title col-xs-offset-6"> Biçim </div></div><div class="note-shortcut-row row"><div class="note-shortcut-col col-xs-6 note-shortcut-key"> Ctrl + NUM0 </div><div class="note-shortcut-col col-xs-6 note-shortcut-name"> Normal </div></div><div class=" note-shortcut-row row"><div class="note-shortcut-col col-xs-6 note-shortcut-key"> Ctrl + NUM1 </div><div class="note-shortcut-col col-xs-6 note-shortcut-name"> Başlık 1 </div></div><div class="note-shortcut-row row"><div class="note-shortcut-col col-xs-6 note-shortcut-key"> Ctrl + NUM2 </div><div class="note-shortcut-col col-xs-6 note-shortcut-name"> Başlık 2 </div></div><div class=" note-shortcut-row row"><div class="note-shortcut-col col-xs-6 note-shortcut-key"> Ctrl + NUM3 </div><div class="note-shortcut-col col-xs-6 note-shortcut-name"> Başlık 3 </div></div><div class="note-shortcut-row row"><div class="note-shortcut-col col-xs-6 note-shortcut-key"> Ctrl + NUM4 </div><div class="note-shortcut-col col-xs-6 note-shortcut-name"> Başlık 4 </div></div><div class=" note-shortcut-row row"><div class="note-shortcut-col col-xs-6 note-shortcut-key"> Ctrl + NUM5 </div><div class="note-shortcut-col col-xs-6 note-shortcut-name"> Başlık 5 </div></div><div class="note-shortcut-row row"><div class="note-shortcut-col col-xs-6 note-shortcut-key"> Ctrl + NUM6 </div><div class="note-shortcut-col col-xs-6 note-shortcut-name"> Başlık 6 </div></div></div><div class="note-shortcut note-shortcut-col col-sm-6 col-xs-12"><div class="note-shortcut-row row"><div class="note-shortcut-col col-xs-6 note-shortcut-title col-xs-offset-6"> Paragraf biçimlendirme </div></div><div class="note-shortcut-row row"><div class=" note-shortcut-col col-xs-6 note-shortcut-key"> Ctrl + Shift + L </div><div class="note-shortcut-col col-xs-6 note-shortcut-name"> Sola hizala </div></div><div class="note-shortcut-row row"><div class="note-shortcut-col col-xs-6 note-shortcut-key"> Ctrl + Shift + E </ div><div class="note-shortcut-col col-xs-6 note-shortcut-name"> Ortaya hizala </div></div><div class="note-shortcut-row row"><div class="note-shortcut-col col-xs-6 note-shortcut-key"> Ctrl + Shift + R </div><div class="note-shortcut-col col-xs-6 note-shortcut-name "> Sağa hizala </div></div><div class="note-shortcut-row row"><div class="note-shortcut-col col-xs-6 note-shortcut-key"> Ctrl + Shift + J </div><div class="note-shortcut-col col-xs-6 note-shortcut-name"> Yasla </div></div><div class="note-shortcut-row row"><div class="note-shortcut-col col-xs-6 note-shortcut-key"> Ctrl + Shift + NUM7 </div><div class="note-shortcut-col col-xs-6 note-shortcut-name"> Numaralı liste </div></div><div class="note-shortcut-row row"><div class="note-shortcut-col col-xs-6 note-shortcut-key"> Ctrl + Shift + NUM8 </div><div class="note-shortcut-col col-xs-6 note-shortcut-name"> Madde işaretli liste </div> </div></div></div></div><p class="text-center"><a href="https://summernote.org/" target="\_blank">Summernote 0.6.16</a> · <a href=" https://github.com/summernote/summernote" target="\_blank">Project</a> · <a href="https://github.com/summernote/ summernote/issues" target=" blank">Issues</a></p>></div></div></div></div></div><div class="note-dropzone"><div class=" note-dropzone-message"></div></div><div class="note-toolbar panel-heading"><div class="note-style btn-group"><button tabindex ="-1" title="" class="btn btn-default btn-sm" type="button" data-original-title="Kalın (CTRL+B)" data-name="bold" data-event="bold "><i class="fa fa-bold"></i></button> <button tabindex="-1" title="" class="btn btn-default btn-sm" type="button" data-original-title ="İtalik (CTRL+I)" data-name="italic" data-event="italic"><i class="fa fa-italic"></i></button> <button tabindex="-1" title="" class=" btn btn-default btn-sm" type="button" data-original-title="Altı çizili (CTRL+U)" data-name="underline" data-event="underline"><i class="fa fa-underline"></i></button> </div><div class="note-para btn-group"><button tabindex="-1" title="" class="btn btn-default btn-sm" type="button" data-original-title="Madde işaretli liste (CTRL+SHIFT+NUM7)" data-name="ul" data-event=" insertUnorderedList"><i class="fa fa-list-ul"></i></b>></button> <br/>thontabindex="-1" title="" class="btn btn-default btn-sm" type=" button" data-original-title="Numaralı liste (CTRL+SHIFT+NUM8)" data-name="ol" data-event="insertOrderedList"><i class="fa fa-list-ol"></i></button> <div class="btn-group" data-name="paragraph"><button tabindex="-1" title="" class="btn btn-default btn-sm dropdown-toggle" type="button" data-original-title="Paragraf" data-toggle="dropdown"><i class="fa fa-align-left"></i>< span class="caret"></span></button> <div class="dropdown-menu"><div class="note-align btn-group"><button tabindex="-1" title= "" class="btn btn-default btn-sm active" type="button" data-original-title="Sola hizala (CTRL+SHIFT+L)" data-event="justifyLeft"><i class="fa fa-align-left"></i></button> <button tabindex="-1" title="" class="btn btn-default btn-sm" type="button" data-original-title ="Ortaya hizala (CTRL+SHIFT+E)" data-event="justifyCenter"><i class="fa fa-align-center"></i></button> <br/>sbutton tabindex="-1" title=

"" class="btn btn-default btn-sm" type="button" data-original-title="Sağa hizala (CTRL+SHIFT+R)" data-event="justifyRight"><i class ="fa fa-align-right"></i></button> <button tabindex="-1" title="" class="btn btn-default btn-sm" type="button" data-original-title=" Yasla (CTRL+SHIFT+J)" data-event="justifyFull"><i class="fa fa-align-justify"></i></be>/button></div><div class="note-list btn-group">< button tabindex="-1" title="" class="btn btn-default btn-sm" type="button" data-original-title="Girintiyi azalt (CTRL+])" data-event=" indent"><i class="fa fa-indent"></i></button> <br/>thetom tabindex="-1" title="" class="btn btn-default btn-sm" type="button" data-original-title="Girintiyi artır (CTRL+[)" data-event="outdent"><i class="fa fa-outdent"></i></button> </div></div></div></div></div></div>> div class="note-insert btn-group"><button tabindex="-1" title="" class="btn btn-default btn-sm" type="button" data-original-title=" Bağlantı (CTRL+K)" data-name="link" data-event="showLinkDialog" data-hide="true"><i class="fa fa-link"></i></button> </div><div class="note-table btn-group"><div class="btn-group" data-name="table"><button tabindex="-1" title="" class="btn btn-default btn-sm dropdown-toggle" type="button" data-original-title="Tablo" data-toggle="dropdown"><i class="fa fa-table"></i><span class ="caret"></span></button> <ul class="dropdown-menu note-table"><div class="note-dimension-picker"><div class=" note-dimension-picker-mousecatcher" style="width: 20em; height: 100em;" data-event="insertTable" data-value="1x1"></div><div class="note-dimension-picker-highlighted"></div><div class="note-dimension-picker-unhighlighted"></div></div><div class=" note-dimension-display"> 1 x 1 </div></ul></div></div></div><div class="note-editing-area"><div class="note-handle"><div class=" note-control-selection" style="display: none;"><div class="note-control-selection-bg"></div><div class="note-control-holder note-control-nw"></div><div class="note-control-holder note-control-ne"></div><div class="note-control-holder note-control-sw">< /div><div class="note-control-sizing note-control-se"></div><div class="note-control-selection-info"></div></div></div><div class=" note-popover"><div class="note-link-popover popover bottom in" style="display: none;"><div class="arrow"></div><div class=" popover-content"><a href="http://www.google.com/" target="\_blank">www.google.com</a> <div class="note-insert btn-group">< button tabindex="-1" title="" class="btn btn-default btn-sm" type="button" data-original-title="Bağlantıyı düzenle" data-event=" showLinkDialog" data-hide="true"><i class="fa fa-edit"></i></button> <button tabindex="-1" title="" class="btn btn-default btn-sm" type="button" data-original-title="Bağlantıyı kaldır" data-event="unlink"><i class="fa fa-unlink"></i></button> </div></div></div></div></ div class="note-image-popover popover bottom in" style="display: none;"><div class="arrow"></div><div class="popover-content"> <div class="btn-group"><button tabindex="-1" title="" class="btn btn-default btn-sm" type="button" data-original-title="Orjinal boyut" data-event="resize" data-value="1"><span class="note-fontsize-10">100%</span></button> <button tabindex="-1" title="" class="btn btn-default btn-sm" type="button" data-original-title="1/2 boyut" data-event="resize" data-value="0.5"><span class=" note-fontsize-10">50%</span></button> <br/>sbutton tabindex="-1" title="" class="btn btn-default btn-sm" type="button" data-original-title="1/4 boyut" data-event="resize" data-value="0.25"><span class="note-fontsize-10">25%</span></button> </div> <div class="btn-group"><button tabindex="-1" title="" class="btn btn-default btn-sm" type="button" data-original-title="Sola hizala" data-event="floatMe" data-value="left"><i class="fa fa-align-left"></i></button> <br/>button tabindex="-1" title="" class="btn btn-default btn-sm" type="button" data-original-title="Sağa hizala" data-event="floatMe" data-value="right"><i class="fa fa-align-right"></i></button> <button tabindex="-1" title="" class="btn btn-default btn-sm" type="button" data-original-title=" Hizalamayı kaldır" data-event="floatMe" data-value="none"><i class="fa fa-align-justify"></i></button> </div><br/>sbr><div class=" btn-group"><button tabindex="-1" title="" class="btn btn-default btn-sm" type="button" data-original-title="Şekil: Yuvarlatılmış Köşe" data-event="imageShape" data-value="img-rounded"><i class="fa fa-square"></i></button> <button tabindex="-1" title="" class="btn btn-default btn-sm" type="button" data-original-title="Şekil: Daire" data-event="imageShape" data-value="img-circle"><i class="fa fa-circle-o"></i></button> <button tabindex="-1" title="" class="btn btn-default btn-sm" type="button" data-original-title= "Şekil: K.Resim" data-event="imageShape" data-value="img-thumbnail"><i class="fa fa-picture-o"></i></button> <button tabindex= "-1" title="" class="btn btn-default btn-sm" type="button" data-original-title="Şekil: Yok" data-event="imageShape"><i class="fa fa-times"></i></button> </div><div class="btn-group"><button tabindex="-1" title="" class="btn btn-default btn-sm" type="button" data-original-title="Resimi Kaldır" data-event="removeMedia" data-value="none"><i class="fa fa-trash-o"></i></button> </div></div ></div></div><div class="note-editable panel-body" style="height: 200px;"><p><br></p></div></div><div class="note-statusbar">< div class="note-resizebar"><div class="note-icon-bar"></div><div class="note-icon-bar"></div><div class="note-icon-bar"></div></ div></div></div><div class="text-block-value"></div></div></div></div></td></tr></tbody></table><div class="disclosureScrollableArea"> <table class="financial-table tbl\_oda-01145\_Periodic-Report"><tbody><tr class="oda-01145\_Periodic-Report-row-9 data-input-row presentation-enabled alternate-row"><td class="taxonomy-context-value-summernote multi-language-content content-tr" colspan= "2"><div><div><div class="text-block-value">2017 YARIYIL RAPORU, FON KURULU FAALİYET RAPORU, PORTFÖY VE NET VARLIK TABLOLARI, BAĞIMSIZ DENETİMDEN GEÇMİŞ PERFORMANS SUNUM RAPORU </div></div></div></td><td class=" taxonomy-context-value-summernote multi-language-content content-en" style="display: none;" colspan="2"><div><div><div class= "note-editor panel panel-default" style="display: none;"><div class="note-dialog"><div class="note-image-dialog modal" aria-hidden ="false"><div class="modal-dialog"><div class="modal-content"><div class="modal-header"><button tabindex="-1" class="close" aria-hidden="true" type="button">×</button> <h4 class="modal-title">Resim ekle</h4></div><div class="modal-body"><div class=" form-group row note-group-select-from-files"><label>Dosya seçin</label></div><div class="form-group row"><label>Resim bağlantısı</label></div></div><div class="modal-footer"><button disabled="" class="btn btn-primary note-image-btn disabled" href ="#">Resim ekle</button> </div></div></div></div></div><div class="note-link-dialog modal" aria-hidden="false"><div class=" modal-dialog"><div class="modal-content"><div class="modal-header"><button tabindex="-1" class="close" aria-hidden="true" type="button">×</button> <h4 class="modal-title">Bağlantı ekle</h4></div><div class="modal-body"><div class="form-group row"> <label>Görüntülemek için</label></div><div class="form-group row"><label>Bağlantı adresi?</label></div><div class="checkbox">< label> Yeni pencerede aç</label></div></div><div class="modal-footer"><br/>sbutton disabled="" class="btn btn-primary note-link-btn

disabled" href="#">Bağlantı ekle</button> </div></div></div></div></div><div class="note-help-dialog modal" aria-hidden="false"><div class="modal-dialog"><div class="modal-content"><div class="modal-body"><a tabindex="-1" class="modal-close pull-right" aria-hidden="true">Kapat</a> <div class="title"> Kısayollar </div><div class="note-shortcut-row row"><div class="note-shortcut note-shortcut-col col-sm-6 col-xs-12"><div class="note-shortcut-row row"><div class="note-shortcut-col col-xs-6 note-shortcut-title col-xs-offset-6"> Eylem </div></div><div class="note-shortcut-row row"><div class="note-shortcut-col col-xs-6 note-shortcut-key"> Ctrl + Z </div><div class="note-shortcut-col col-xs-6 note-shortcut-name"> Geri al </div></div><div class="note-shortcut-row row">< div class="note-shortcut-col col-xs-6 note-shortcut-key"> Ctrl + Shift + Z </div><div class="note-shortcut-col col-xs-6 note-shortcut-name"> Yeniden yap </div></div><div class="note-shortcut-row row"><div class="note-shortcut-col col-xs-6 note-shortcut-key"> Ctrl + ] </div><div class="note-shortcut-col col-xs-6 note-shortcut-name"> Girintiyi azalt </div></div><div class=" note-shortcut-row row"><div class="note-shortcut-col col-xs-6 note-shortcut-key"> Ctrl + [ </div><div class="note-shortcut-col col-xs-6 note-shortcut-name"> Girintiyi artır </div></div><div class="note-shortcut-row row"><div class="note-shortcut-col col-xs-6 note-shortcut-key"> Ctrl + ENTER </div><div class="note-shortcut-col col-xs-6 note-shortcut-name"> Yatay çizgi ekle </div></div></ div><div class="note-shortcut note-shortcut-col col-sm-6 col-xs-12"><div class="note-shortcut-row row"><div class=" note-shortcut-col col-xs-6 note-shortcut-title col-xs-offset-6"> Yazı biçimlendirme </div></div><div class="note-shortcut-row row">< div class="note-shortcut-col col-xs-6 note-shortcut-key"> Ctrl + B </div><div class="note-shortcut-col col-xs-6 note-shortcut-name"> Kalın </div></div><div class="note-shortcut-row row"><div class="note-shortcut-col col-xs-6 note-shortcut-key"> Ctrl + I </div><div class="note-shortcut-col col-xs-6 note-shortcut-name">İtalik </div></div><div class="note-shortcut-row row"><div class=" note-shortcut-col col-xs-6 note-shortcut-key"> Ctrl + U </div><div class="note-shortcut-col col-xs-6 note-shortcut-name"> Altı çizili </ div></div><div class="note-shortcut-row row"><div class="note-shortcut-col col-xs-6 note-shortcut-key"> Ctrl + \ </div><div class=" note-shortcut-col col-xs-6 note-shortcut-name"> Temizle </div></div></div></div><div class="note-shortcut-row row"><div class=" note-shortcut note-shortcut-col col-sm-6 col-xs-12"><div class="note-shortcut-row row"><div class="note-shortcut-col col-xs-6 note-shortcut-title col-xs-offset-6"> Bicim </div></div><div class="note-shortcut-row row"><div class="note-shortcut-col col-xs-6 note-shortcut-key"> Ctrl + NUM0 </div><div class="note-shortcut-col col-xs-6 note-shortcut-name"> Normal </div></div><div class=" note-shortcut-row row"><div class="note-shortcut-col col-xs-6 note-shortcut-key"> Ctrl + NUM1 </div><div class="note-shortcut-col col-xs-6 note-shortcut-name"> Başlık 1 </div></div><div class="note-shortcut-row row"><div class="note-shortcut-col col-xs-6 note-shortcut-key"> Ctrl + NUM2 </div><div class="note-shortcut-col col-xs-6 note-shortcut-name"> Başlık 2 </div></div><div class=" note-shortcut-row row"><div class="note-shortcut-col col-xs-6 note-shortcut-key"> Ctrl + NUM3 </div><div class="note-shortcut-col col-xs-6 note-shortcut-name"> Başlık 3 </div></div><div class="note-shortcut-row row"><div class="note-shortcut-col col-xs-6 note-shortcut-key"> Ctrl + NUM4 </div><div class="note-shortcut-col col-xs-6 note-shortcut-name"> Başlık 4 </div></div><div class=" note-shortcut-row row"><div class="note-shortcut-col col-xs-6 note-shortcut-key"> Ctrl + NUM5 </div><div class="note-shortcut-col col-xs-6 note-shortcut-name"> Başlık 5 </div></div><div class="note-shortcut-row row"><div class="note-shortcut-col col-xs-6 note-shortcut-key"> Ctrl + NUM6 </div><div class="note-shortcut-col col-xs-6 note-shortcut-name"> Başlık 6 </div></div></div><div class="note-shortcut note-shortcut-col col-sm-6 col-xs-12"><div class="note-shortcut-row row"><div class="note-shortcut-col col-xs-6 note-shortcut-title col-xs-offset-6"> Paragraf biçimlendirme </div></div><div class="note-shortcut-row row"><div class=" note-shortcut-col col-xs-6 note-shortcut-key"> Ctrl + Shift + L </div><div class="note-shortcut-col col-xs-6 note-shortcut-name"> Sola hizala </div></div><div class="note-shortcut-row row"><div class="note-shortcut-col col-xs-6 note-shortcut-key"> Ctrl + Shift + E </ div><div class="note-shortcut-col col-xs-6 note-shortcut-name"> Ortaya hizala </div></div><div class="note-shortcut-row row"><div class="note-shortcut-col col-xs-6 note-shortcut-key"> Ctrl + Shift + R </div><div class="note-shortcut-col col-xs-6 note-shortcut-name "> Sağa hizala </div></div><div class="note-shortcut-row row"><div class="note-shortcut-col col-xs-6 note-shortcut-key"> Ctrl + Shift + J </div><div class="note-shortcut-col col-xs-6 note-shortcut-name"> Yasla </div></div><div class="note-shortcut-row row"><div class="note-shortcut-col col-xs-6 note-shortcut-key"> Ctrl + Shift + NUM7 </div><div class="note-shortcut-col col-xs-6 note-shortcut-name"> Numaralı liste </div></div><div class="note-shortcut-row row"><div class="note-shortcut-col col-xs-6 note-shortcut-key"> Ctrl + Shift + NUM8 </div><div class="note-shortcut-col col-xs-6 note-shortcut-name"> Madde işaretli liste </div> </div></div></div><p class="text-center"><a href="https://summernote.org/" target="\_blank">Summernote 0.6.16</a> · <a href=" https://github.com/summernote/summernote" target=" blank">Project</a> · <a href="https://github.com/summernote/ summernote/issues" target="\_blank">Issues</a></p>></div></div></div></div></div><div class="note-dropzone"><div class=" note-dropzone-message"></div></div><div class="note-toolbar panel-heading"><div class="note-style btn-group"><br/>sbutton tabindex ="-1" title="" class="btn btn-default btn-sm" type="button" data-original-title="Kalın (CTRL+B)" data-name="bold" data-event="bold "><i class="fa fa-bold"></i></button> <button tabindex="-1" title="" class="btn btn-default btn-sm" type="button" data-original-title ="İtalik (CTRL+I)" data-name="italic" data-event="italic"><i class="fa fa-italic"></i></button> <button tabindex="-1" title="" class=" btn btn-default btn-sm" type="button" data-original-title="Altı çizili (CTRL+U)" data-name="underline" data-event="underline"><i class="fa fa-underline"></i></button> </div><div class="note-para btn-group"><button tabindex="-1" title="" class="btn btn-default btn-sm" type="button" data-original-title="Madde işaretli liste (CTRL+SHIFT+NUM7)" data-name="ul" data-event=" insertUnorderedList"><i class="fa fa-list-ul"></i></button> <br/>thon tabindex="-1" title="" class="btn btn-default btn-sm" type=" button" data-original-title="Numaralı liste (CTRL+SHIFT+NUM8)" data-name="ol" data-event="insertOrderedList"><i class="fa fa-list-ol"></i></button> <div class="btn-group" data-name="paragraph"><button tabindex="-1" title="" class="btn btn-default btn-sm dropdown-toggle" type="button" data-original-title="Paragraf" data-toggle="dropdown"><i class="fa fa-align-left"></i>< span class="caret"></span></button> <div class="dropdown-menu"><div class="note-align btn-group"><br/>>button tabindex="-1" title= "" class="btn btn-default btn-sm active" type="button" data-original-title="Sola hizala (CTRL+SHIFT+L)" data-event="justifyLeft"><i

class="fa fa-align-left"></i></button> <button tabindex="-1" title="" class="btn btn-default btn-sm" type="button" data-original-title ="Ortaya hizala (CTRL+SHIFT+E)" data-event="justifyCenter"><i class="fa fa-align-center"></i></button> <button tabindex="-1" title= "" class="btn btn-default btn-sm" type="button" data-original-title="Sağa hizala (CTRL+SHIFT+R)" data-event="justifyRight"><i class ="fa fa-align-right"></i></button> <button tabindex="-1" title="" class="btn btn-default btn-sm" type="button" data-original-title=" Yasla (CTRL+SHIFT+J)" data-event="justifyFull"><i class="fa fa-align-justify"></i></be>thon></div><div class="note-list btn-group"><</ button tabindex="-1" title="" class="btn btn-default btn-sm" type="button" data-original-title="Girintiyi azalt (CTRL+])" data-event=" indent"><i class="fa fa-indent"></i></button> <br/>theton tabindex="-1" title="" class="btn btn-default btn-sm" type="button" data-original-title="Girintiyi artır (CTRL+[)" data-event="outdent"><i class="fa fa-outdent"></i></button> </div></div></div></div></div></div> div class="note-insert btn-group"><button tabindex="-1" title="" class="btn btn-default btn-sm" type="button" data-original-title=" Bağlantı (CTRL+K)" data-name="link" data-event="showLinkDialog" data-hide="true"><i class="fa fa-link"></i></button> </div><div class="note-table btn-group"><div class="btn-group" data-name="table"><button tabindex="-1" title="" class="btn btn-default btn-sm dropdown-toggle" type="button" data-original-title="Tablo" data-toggle="dropdown"><i class="fa fa-table"></i><span class ="caret"></span></button> <ul class="dropdown-menu note-table"><div class="note-dimension-picker"><div class=" note-dimension-picker-mousecatcher" style="width: 20em; height: 100em;" data-event="insertTable" data-value="1x1"></div><div class="note-dimension-picker-highlighted"></div><div class="note-dimension-picker-unhighlighted"></div></div><div class=" note-dimension-display"> 1 x 1 </div></ul></div></div></div><div class="note-editing-area"><div class="note-handle"><div class=" note-control-selection" style="display: none;"><div class="note-control-selection-bg"></div><div class="note-control-holder note-control-nw"></div><div class="note-control-holder note-control-ne"></div><div class="note-control-holder note-control-sw">< /div><div class="note-control-sizing note-control-se"></div><div class="note-control-selection-info"></div></div></div><div class=" note-popover"><div class="note-link-popover popover bottom in" style="display: none;"><div class="arrow"></div><div class=" popover-content"><a href="http://www.google.com/" target="\_blank">www.google.com</a> <div class="note-insert btn-group">< button tabindex="-1" title="" class="btn btn-default btn-sm" type="button" data-original-title="Bağlantıyı düzenle" data-event=" showLinkDialog" data-hide="true"><i class="fa fa-edit"></i></button> <button tabindex="-1" title="" class="btn btn-default btn-sm" type="button" data-original-title="Bağlantıyı kaldır" data-event="unlink"><i class="fa fa-unlink"></i></button> </div></div></div></div></ div class="note-image-popover popover bottom in" style="display: none;"><div class="arrow"></div><div class="popover-content"> <div class="btn-group"><button tabindex="-1" title="" class="btn btn-default btn-sm" type="button" data-original-title="Orjinal boyut" data-event="resize" data-value="1"><span class="note-fontsize-10">100%</span></button> <button tabindex="-1" title="" class="btn btn-default btn-sm" type="button" data-original-title="1/2 boyut" data-event="resize" data-value="0.5"><span class=" note-fontsize-10">50%</span></button> <br/>sbutton tabindex="-1" title="" class="btn btn-default btn-sm" type="button" data-original-title="1/4 boyut" data-event="resize" data-value="0.25"><span class="note-fontsize-10">25%</span></button> </div> <div class="btn-group"><button tabindex="-1" title="" class="btn btn-default btn-sm" type="button" data-original-title="Sola hizala" data-event="floatMe" data-value="left"><i class="fa fa-align-left"></i></button> <br/>button tabindex="-1" title="" class="btn btn-default btn-sm" type="button" data-original-title="Sağa hizala" data-event="floatMe" data-value="right"><i class="fa fa-align-right"></i></button> <button tabindex="-1" title="" class="btn btn-default btn-sm" type="button" data-original-title=" Hizalamayı kaldır" data-event="floatMe" data-value="none"><i class="fa fa-align-justify"></i></button> </div><br/>sbr><div class=" btn-group"><button tabindex="-1" title="" class="btn btn-default btn-sm" type="button" data-original-title="Şekil: Yuvarlatılmış Köşe" data-event="imageShape" data-value="img-rounded"><i class="fa fa-square"></i></button> <br/>button tabindex="-1" title="" class="btn btn-default btn-sm" type="button" data-original-title="Şekil: Daire" data-event="imageShape" data-value="img-circle"><i class="fa fa-circle-o"></i></button> <button tabindex="-1" title="" class="btn btn-default btn-sm" type="button" data-original-title= "Şekil: K.Resim" data-event="imageShape" data-value="img-thumbnail"><i class="fa fa-picture-o"></i></button> <button tabindex= "-1" title="" class="btn btn-default btn-sm" type="button" data-original-title="Şekil: Yok" data-event="imageShape"><i class="fa fa-times"></i></button> </div><div class="btn-group"><button tabindex="-1" title="" class="btn btn-default btn-sm" type="button" data-original-title="Resimi Kaldır" data-event="removeMedia" data-value="none"><i class="fa fa-trash-o"></i>></button> </div></div ></div></div><div class="note-editable panel-body" style="height: 200px;"><p><br></p></div></div><div class="note-statusbar">< div class="note-resizebar"><div class="note-icon-bar"></div><div class="note-icon-bar"></div><div class="note-icon-bar"></div></ div></div></div><div class="text-block-value"></div></div></div></div></td></tr></tbody></table><div class="disclosureScrollableArea"> <table class="financial-table tbl\_oda-01145\_Periodic-Report"><tbody><tr class="oda-01145\_Periodic-Report-row-9 data-input-row presentation-enabled alternate-row"><td class="taxonomy-context-value-summernote multi-language-content content-tr" colspan= "2"><div><div><div class="text-block-value">2017 YARIYIL RAPORU, FON KURULU FAALİYET RAPORU, PORTFÖY VE NET VARLIK TABLOLARI, BAĞIMSIZ DENETİMDEN GEÇMİŞ PERFORMANS SUNUM RAPORU </div></div></div></ddv><td class=" taxonomy-context-value-summernote multi-language-content content-en" style="display: none;" colspan="2"><div><div><div class= "note-editor panel panel-default" style="display: none;"><div class="note-dialog"><div class="note-image-dialog modal" aria-hidden ="false"><div class="modal-dialog"><div class="modal-content"><div class="modal-header"><button tabindex="-1" class="close" aria-hidden="true" type="button">×</button> <h4 class="modal-title">Resim ekle</h4></div><div class="modal-body"><div class=" form-group row note-group-select-from-files"><label>Dosya seçin</label></div><div class="form-group row"><label>Resim bağlantısı</label></div></div><div class="modal-footer"><button disabled="" class="btn btn-primary note-image-btn disabled" href ="#">Resim ekle</button> </div></div></div></div><div class="note-link-dialog modal" aria-hidden="false"><div class=" modal-dialog"><div class="modal-content"><div class="modal-header"><button tabindex="-1" class="close" aria-hidden="true" type="button">×</button> <h4 class="modal-title">Bağlantı ekle</h4></div><div class="modal-body"><div class="form-group row">

<label>Görüntülemek için</label></div><div class="form-group row"><label>Bağlantı adresi?</label></div><div class="checkbox">< label> Yeni pencerede aç</label></div></div><div class="modal-footer"><br/>sbutton disabled="" class="btn btn-primary note-link-btn disabled" href="#">Bağlantı ekle</button> </div></div></div></div><div class="note-help-dialog modal" aria-hidden="false"><div class="modal-dialog"><div class="modal-content"><div class="modal-body"><a tabindex="-1" class="modal-close pull-right" aria-hidden="true">Kapat</a> <div class="title"> Kısayollar </div><div class="note-shortcut-row row"><div class="note-shortcut note-shortcut-col col-sm-6 col-xs-12"><div class="note-shortcut-row row"><div class="note-shortcut-col col-xs-6 note-shortcut-title col-xs-offset-6"> Eylem </div></div><div class="note-shortcut-row row"><div class="note-shortcut-col col-xs-6 note-shortcut-key"> Ctrl + Z </div><div class="note-shortcut-col col-xs-6 note-shortcut-name"> Geri al </div></div><div class="note-shortcut-row row">< div class="note-shortcut-col col-xs-6 note-shortcut-key"> Ctrl + Shift + Z </div><div class="note-shortcut-col col-xs-6 note-shortcut-name"> Yeniden yap </div></div><div class="note-shortcut-row row"><div class="note-shortcut-col col-xs-6 note-shortcut-key"> Ctrl + ] </div><div class="note-shortcut-col col-xs-6 note-shortcut-name"> Girintiyi azalt </div></div><div class=" note-shortcut-row row"><div class="note-shortcut-col col-xs-6 note-shortcut-key"> Ctrl + [ </div><div class="note-shortcut-col col-xs-6 note-shortcut-name"> Girintiyi artır </div></div><div class="note-shortcut-row row"><div class="note-shortcut-col col-xs-6 note-shortcut-key"> Ctrl + ENTER </div><div class="note-shortcut-col col-xs-6 note-shortcut-name"> Yatay çizgi ekle </div></div></ div><div class="note-shortcut note-shortcut-col col-sm-6 col-xs-12"><div class="note-shortcut-row row"><div class=" note-shortcut-col col-xs-6 note-shortcut-title col-xs-offset-6"> Yazı biçimlendirme </div></div><div class="note-shortcut-row row">< div class="note-shortcut-col col-xs-6 note-shortcut-key"> Ctrl + B </div><div class="note-shortcut-col col-xs-6 note-shortcut-name"> Kalın </div></div><div class="note-shortcut-row row"><div class="note-shortcut-col col-xs-6 note-shortcut-key"> Ctrl + I </div><div class="note-shortcut-col col-xs-6 note-shortcut-name">İtalik </div></div><div class="note-shortcut-row row"><div class=" note-shortcut-col col-xs-6 note-shortcut-key"> Ctrl + U </div><div class="note-shortcut-col col-xs-6 note-shortcut-name"> Altı çizili </ div></div><div class="note-shortcut-row row"><div class="note-shortcut-col col-xs-6 note-shortcut-key"> Ctrl + \ </div><div class=" note-shortcut-col col-xs-6 note-shortcut-name"> Temizle </div></div></div></div><div class="note-shortcut-row row"><div class=" note-shortcut note-shortcut-col col-sm-6 col-xs-12"><div class="note-shortcut-row row"><div class="note-shortcut-col col-xs-6 note-shortcut-title col-xs-offset-6"> Biçim </div></div><div class="note-shortcut-row row"><div class="note-shortcut-col col-xs-6 note-shortcut-key"> Ctrl + NUM0 </div><div class="note-shortcut-col col-xs-6 note-shortcut-name"> Normal </div></div><div class=" note-shortcut-row row"><div class="note-shortcut-col col-xs-6 note-shortcut-key"> Ctrl + NUM1 </div><div class="note-shortcut-col col-xs-6 note-shortcut-name"> Başlık 1 </div></div><div class="note-shortcut-row row"><div class="note-shortcut-col col-xs-6 note-shortcut-key"> Ctrl + NUM2 </div><div class="note-shortcut-col col-xs-6 note-shortcut-name"> Başlık 2 </div></div><div class=" note-shortcut-row row"><div class="note-shortcut-col col-xs-6 note-shortcut-key"> Ctrl + NUM3 </div><div class="note-shortcut-col col-xs-6 note-shortcut-name"> Başlık 3 </div></div><div class="note-shortcut-row row"><div class="note-shortcut-col col-xs-6 note-shortcut-key"> Ctrl + NUM4 </div><div class="note-shortcut-col col-xs-6 note-shortcut-name"> Başlık 4 </div></div><div class=" note-shortcut-row row"><div class="note-shortcut-col col-xs-6 note-shortcut-key"> Ctrl + NUM5 </div><div class="note-shortcut-col col-xs-6 note-shortcut-name"> Başlık 5 </div></div><div class="note-shortcut-row row"><div class="note-shortcut-col col-xs-6 note-shortcut-key"> Ctrl + NUM6 </div><div class="note-shortcut-col col-xs-6 note-shortcut-name"> Başlık 6 </div></div></div><div class="note-shortcut note-shortcut-col col-sm-6 col-xs-12"><div class="note-shortcut-row row"><div class="note-shortcut-col col-xs-6 note-shortcut-title col-xs-offset-6"> Paragraf biçimlendirme </div></div><div class="note-shortcut-row row"><div class=" note-shortcut-col col-xs-6 note-shortcut-key"> Ctrl + Shift + L </div><div class="note-shortcut-col col-xs-6 note-shortcut-name"> Sola hizala </div></div><div class="note-shortcut-row row"><div class="note-shortcut-col col-xs-6 note-shortcut-key"> Ctrl + Shift + E </ div><div class="note-shortcut-col col-xs-6 note-shortcut-name"> Ortaya hizala </div></div><div class="note-shortcut-row row"><div class="note-shortcut-col col-xs-6 note-shortcut-key"> Ctrl + Shift + R </div><div class="note-shortcut-col col-xs-6 note-shortcut-name "> Sağa hizala </div></div><div class="note-shortcut-row row"><div class="note-shortcut-col col-xs-6 note-shortcut-key"> Ctrl + Shift + J </div><div class="note-shortcut-col col-xs-6 note-shortcut-name"> Yasla </div></div><div class="note-shortcut-row row"><div class="note-shortcut-col col-xs-6 note-shortcut-key"> Ctrl + Shift + NUM7 </div><div class="note-shortcut-col col-xs-6 note-shortcut-name"> Numaralı liste </div></div><div class="note-shortcut-row row"><div class="note-shortcut-col col-xs-6 note-shortcut-key"> Ctrl + Shift + NUM8 </div><div class="note-shortcut-col col-xs-6 note-shortcut-name"> Madde işaretli liste </div> </div></div></div><p class="text-center"><a href="https://summernote.org/" target="\_blank">Summernote 0.6.16</a> · <a href=" https://github.com/summernote/summernote" target="\_blank">Project</a> · <a href="https://github.com/summernote/ summernote/issues" target="\_blank">Issues</a></p>></div></div></div></div></div></div class="note-dropzone"><div class=" note-dropzone-message"></div></div></div><div class="note-toolbar panel-heading"><div class="note-style btn-group"><br/>button tabindex ="-1" title="" class="btn btn-default btn-sm" type="button" data-original-title="Kalın (CTRL+B)" data-name="bold" data-event="bold "><i class="fa fa-bold"></i></button> <button tabindex="-1" title="" class="btn btn-default btn-sm" type="button" data-original-title ="İtalik (CTRL+I)" data-name="italic" data-event="italic"><i class="fa fa-italic"></i></button> <button tabindex="-1" title="" class=" btn btn-default btn-sm" type="button" data-original-title="Altı çizili (CTRL+U)" data-name="underline" data-event="underline"><i class="fa fa-underline"></i></button> </div><div class="note-para btn-group"><button tabindex="-1" title="" class="btn btn-default btn-sm" type="button" data-original-title="Madde işaretli liste (CTRL+SHIFT+NUM7)" data-name="ul" data-event=" insertUnorderedList"><i class="fa fa-list-ul"></i></button> <br/>thout abindex="-1" title="" class="btn btn-default btn-sm" type=" button" data-original-title="Numaralı liste (CTRL+SHIFT+NUM8)" data-name="ol" data-event="insertOrderedList"><i class="fa fa-list-ol"></i></button> <div class="btn-group" data-name="paragraph"><button tabindex="-1" title="" class="btn btn-default btn-sm dropdown-toggle" type="button" data-original-title="Paragraf" data-toggle="dropdown"><i class="fa fa-align-left"></i>< span class="caret"></span></button> <div class="dropdown-menu"><div class="note-align btn-group"><button tabindex="-1" title= "" class="btn btn-default btn-sm active" type="button" data-original-title="Sola hizala (CTRL+SHIFT+L)" data-event="justifyLeft"><i class="fa fa-align-left"></i></button> <button tabindex="-1" title="" class="btn btn-default btn-sm" type="button" data-original-title ="Ortaya hizala (CTRL+SHIFT+E)" data-event="justifyCenter"><i class="fa fa-align-center"></i></>>></button> <button tabindex="-1" title= "" class="btn btn-default btn-sm" type="button" data-original-title="Sağa hizala (CTRL+SHIFT+R)" data-event="justifyRight"><i class ="fa fa-align-right"></i></button> <button tabindex="-1" title="" class="btn btn-default btn-sm" type="button" data-original-title=" Yasla (CTRL+SHIFT+J)" data-event="justifyFull"><i class="fa fa-align-justify"></i></be>/button></div><div class="note-list btn-group"><</ button tabindex="-1" title="" class="btn btn-default btn-sm" type="button" data-original-title="Girintiyi azalt (CTRL+])" data-event=" indent"><i class="fa fa-indent"></i></button> <br/>thetor tabindex="-1" title="" class="btn btn-default btn-sm" type="button" data-original-title="Girintiyi artır (CTRL+[)" data-event="outdent"><i class="fa fa-outdent"></i></button> </div></div></div></div><</div></div>> div class="note-insert btn-group"><button tabindex="-1" title="" class="btn btn-default btn-sm" type="button" data-original-title=" Bağlantı (CTRL+K)" data-name="link" data-event="showLinkDialog" data-hide="true"><i class="fa fa-link"></i></button> </div><div class="note-table btn-group"><div class="btn-group" data-name="table"><button tabindex="-1" title="" class="btn btn-default btn-sm dropdown-toggle" type="button" data-original-title="Tablo" data-toggle="dropdown"><i class="fa fa-table"></i><span class ="caret"></span></button> <ul class="dropdown-menu note-table"><div class="note-dimension-picker"><div class=" note-dimension-picker-mousecatcher" style="width: 20em; height: 100em;" data-event="insertTable" data-value="1x1"></div><div class="note-dimension-picker-highlighted"></div><div class="note-dimension-picker-unhighlighted"></div></div><div class=" note-dimension-display"> 1 x 1 </div></ul></div></div></div><div class="note-editing-area"><div class="note-handle"><div class=" note-control-selection" style="display: none;"><div class="note-control-selection-bg"></div><div class="note-control-holder note-control-nw"></div><div class="note-control-holder note-control-ne"></div><div class="note-control-holder note-control-sw">< /div><div class="note-control-sizing note-control-se"></div><div class="note-control-selection-info"></div></div></div><div class=" note-popover"><div class="note-link-popover popover bottom in" style="display: none;"><div class="arrow"></div><div class=" popover-content"><a href="http://www.google.com/" target="\_blank">www.google.com</a> <div class="note-insert btn-group">< button tabindex="-1" title="" class="btn btn-default btn-sm" type="button" data-original-title="Bağlantıyı düzenle" data-event=" showLinkDialog" data-hide="true"><i class="fa fa-edit"></i></button> <button tabindex="-1" title="" class="btn btn-default btn-sm" type="button" data-original-title="Bağlantıyı kaldır" data-event="unlink"><i class="fa fa-unlink"></i></button> </div></div></div></div> div class="note-image-popover popover bottom in" style="display: none;"><div class="arrow"></div><div class="popover-content"> <div class="btn-group"><button tabindex="-1" title="" class="btn btn-default btn-sm" type="button" data-original-title="Orjinal boyut" data-event="resize" data-value="1"><span class="note-fontsize-10">100%</span></button> <button tabindex="-1" title="" class="btn btn-default btn-sm" type="button" data-original-title="1/2 boyut" data-event="resize" data-value="0.5"><span class=" note-fontsize-10">50%</span></button> <br/>sbutton tabindex="-1" title="" class="btn btn-default btn-sm" type="button" data-original-title="1/4 boyut" data-event="resize" data-value="0.25"><span class="note-fontsize-10">25%</span></button> </div> <div class="btn-group"><button tabindex="-1" title="" class="btn btn-default btn-sm" type="button" data-original-title="Sola hizala" data-event="floatMe" data-value="left"><i class="fa fa-align-left"></i></button> <br />button tabindex="-1" title="" class="btn btn-default btn-sm" type="button" data-original-title="Sağa hizala" data-event="floatMe" data-value="right"><i class="fa fa-align-right"></i></button> <button tabindex="-1" title="" class="btn btn-default btn-sm" type="button" data-original-title=" Hizalamayı kaldır" data-event="floatMe" data-value="none"><i class="fa fa-align-justify"></i></blutton> </div><br/>sh></div></r>class=" btn-group"><button tabindex="-1" title="" class="btn btn-default btn-sm" type="button" data-original-title="Şekil: Yuvarlatılmış Köşe" data-event="imageShape" data-value="img-rounded"><i class="fa fa-square"></i></button> <br/>sutton tabindex="-1" title="" class="btn btn-default btn-sm" type="button" data-original-title="Şekil: Daire" data-event="imageShape" data-value="img-circle"><i class="fa fa-circle-o"></i></button> <button tabindex="-1" title="" class="btn btn-default btn-sm" type="button" data-original-title= "Şekil: K.Resim" data-event="imageShape" data-value="img-thumbnail"><i class="fa fa-picture-o"></i></button> <button tabindex= "-1" title="" class="btn btn-default btn-sm" type="button" data-original-title="Şekil: Yok" data-event="imageShape"><i class="fa fa-times"></i></button> </div><div class="btn-group"><button tabindex="-1" title="" class="btn btn-default btn-sm" type="button" data-original-title="Resimi Kaldır" data-event="removeMedia" data-value="none"><i class="fa fa-trash-o"></i></button> </div></div ></div></div><div class="note-editable panel-body" style="height: 200px;"><p><br></p></div></div><div class="note-statusbar">< div class="note-resizebar"><div class="note-icon-bar"></div><div class="note-icon-bar"></div><div class="note-icon-bar"></div></ div></div></div><div class="text-block-value"></div></div></div></div></td></tr></tbody></table><div class="disclosureScrollableArea"> <table class="financial-table tbl\_oda-01145\_Periodic-Report"><tbody><tr class="oda-01145\_Periodic-Report-row-9 data-input-row presentation-enabled alternate-row"><td class="taxonomy-context-value-summernote multi-language-content content-tr" colspan= "2"><div><div><div class="text-block-value">2017 YARIYIL RAPORU, FON KURULU FAALİYET RAPORU, PORTFÖY VE NET VARLIK TABLOLARI, BAĞIMSIZ DENETİMDEN GEÇMİŞ PERFORMANS SUNUM RAPORU </div></div></div></td><td class=" taxonomy-context-value-summernote multi-language-content content-en" style="display: none;" colspan="2"><div><div><div class= "note-editor panel panel-default" style="display: none;"><div class="note-dialog"><div class="note-image-dialog modal" aria-hidden ="false"><div class="modal-dialog"><div class="modal-content"><div class="modal-header"><button tabindex="-1" class="close" aria-hidden="true" type="button">×</button> <h4 class="modal-title">Resim ekle</h4></div><div class="modal-body"><div class=" form-group row note-group-select-from-files"><label>Dosya seçin</label></div><div class="form-group row"><label>Resim bağlantısı</label></div></div><div class="modal-footer"><button disabled="" class="btn btn-primary note-image-btn disabled" href ="#">Resim ekle</button> </div></div></div></div><div class="note-link-dialog modal" aria-hidden="false"><div class="

modal-dialog"><div class="modal-content"><div class="modal-header"><button tabindex="-1" class="close" aria-hidden="true" type="button">x</button> <h4 class="modal-title">Bağlantı ekle</h4></div><div class="modal-body"><div class="form-group row"> <label>Görüntülemek için</label></div><div class="form-group row"><label>Bağlantı adresi?</label></div><div class="checkbox">< label> Yeni pencerede aç</label></div></div><div class="modal-footer"><br/>sbutton disabled="" class="btn btn-primary note-link-btn disabled" href="#">Bağlantı ekle</button> </div></div></div></div><div class="note-help-dialog modal" aria-hidden="false"><div class="modal-dialog"><div class="modal-content"><div class="modal-body"><a tabindex="-1" class="modal-close pull-right" aria-hidden="true">Kapat</a> <div class="title"> Kısayollar </div><div class="note-shortcut-row row"><div class="note-shortcut note-shortcut-col col-sm-6 col-xs-12"><div class="note-shortcut-row row"><div class="note-shortcut-col col-xs-6 note-shortcut-title col-xs-offset-6"> Eylem </div></div><div class="note-shortcut-row row"><div class="note-shortcut-col col-xs-6 note-shortcut-key"> Ctrl + Z </div><div class="note-shortcut-col col-xs-6 note-shortcut-name"> Geri al </div></div><div class="note-shortcut-row row">< div class="note-shortcut-col col-xs-6 note-shortcut-key"> Ctrl + Shift + Z </div><div class="note-shortcut-col col-xs-6 note-shortcut-name"> Yeniden yap </div></div><div class="note-shortcut-row row"><div class="note-shortcut-col col-xs-6 note-shortcut-key"> Ctrl + ] </div><div class="note-shortcut-col col-xs-6 note-shortcut-name"> Girintiyi azalt </div></div><div class=" note-shortcut-row row"><div class="note-shortcut-col col-xs-6 note-shortcut-key"> Ctrl + [ </div><div class="note-shortcut-col col-xs-6 note-shortcut-name"> Girintiyi artır </div></div><div class="note-shortcut-row row"><div class="note-shortcut-col col-xs-6 note-shortcut-key"> Ctrl + ENTER </div><div class="note-shortcut-col col-xs-6 note-shortcut-name"> Yatay çizgi ekle </div></div></ div><div class="note-shortcut note-shortcut-col col-sm-6 col-xs-12"><div class="note-shortcut-row row"><div class=" note-shortcut-col col-xs-6 note-shortcut-title col-xs-offset-6"> Yazı biçimlendirme </div></div></div><div class="note-shortcut-row row">< div class="note-shortcut-col col-xs-6 note-shortcut-key"> Ctrl + B </div><div class="note-shortcut-col col-xs-6 note-shortcut-name"> Kalın </div></div><div class="note-shortcut-row row"><div class="note-shortcut-col col-xs-6 note-shortcut-key"> Ctrl + I </div><div class="note-shortcut-col col-xs-6 note-shortcut-name">İtalik </div></div><div class="note-shortcut-row row"><div class=" note-shortcut-col col-xs-6 note-shortcut-key"> Ctrl + U </div><div class="note-shortcut-col col-xs-6 note-shortcut-name"> Altı çizili </ div></div><div class="note-shortcut-row row"><div class="note-shortcut-col col-xs-6 note-shortcut-key"> Ctrl + \ </div><div class=" note-shortcut-col col-xs-6 note-shortcut-name"> Temizle </div></div></div></div><div class="note-shortcut-row row"><div class=" note-shortcut note-shortcut-col col-sm-6 col-xs-12"><div class="note-shortcut-row row"><div class="note-shortcut-col col-xs-6 note-shortcut-title col-xs-offset-6"> Biçim </div></div><div class="note-shortcut-row row"><div class="note-shortcut-col col-xs-6 note-shortcut-key"> Ctrl + NUM0 </div><div class="note-shortcut-col col-xs-6 note-shortcut-name"> Normal </div></div><div class=" note-shortcut-row row"><div class="note-shortcut-col col-xs-6 note-shortcut-key"> Ctrl + NUM1 </div><div class="note-shortcut-col col-xs-6 note-shortcut-name"> Başlık 1 </div></div><div class="note-shortcut-row row"><div class="note-shortcut-col col-xs-6 note-shortcut-key"> Ctrl + NUM2 </div><div class="note-shortcut-col col-xs-6 note-shortcut-name"> Başlık 2 </div></div><div class=" note-shortcut-row row"><div class="note-shortcut-col col-xs-6 note-shortcut-key"> Ctrl + NUM3 </div><div class="note-shortcut-col col-xs-6 note-shortcut-name"> Başlık 3 </div></div><div class="note-shortcut-row row"><div class="note-shortcut-col col-xs-6 note-shortcut-key"> Ctrl + NUM4 </div><div class="note-shortcut-col col-xs-6 note-shortcut-name"> Başlık 4 </div></div><div class=" note-shortcut-row row"><div class="note-shortcut-col col-xs-6 note-shortcut-key"> Ctrl + NUM5 </div><div class="note-shortcut-col col-xs-6 note-shortcut-name"> Başlık 5 </div></div><div class="note-shortcut-row row"><div class="note-shortcut-col col-xs-6 note-shortcut-key"> Ctrl + NUM6 </div><div class="note-shortcut-col col-xs-6 note-shortcut-name"> Başlık 6 </div></div></div><div class="note-shortcut note-shortcut-col col-sm-6 col-xs-12"><div class="note-shortcut-row row"><div class="note-shortcut-col col-xs-6 note-shortcut-title col-xs-offset-6"> Paragraf biçimlendirme </div></div><div class="note-shortcut-row row"><div class=" note-shortcut-col col-xs-6 note-shortcut-key"> Ctrl + Shift + L </div><div class="note-shortcut-col col-xs-6 note-shortcut-name"> Sola hizala </div></div><div class="note-shortcut-row row"><div class="note-shortcut-col col-xs-6 note-shortcut-key"> Ctrl + Shift + E </ div><div class="note-shortcut-col col-xs-6 note-shortcut-name"> Ortaya hizala </div></div><div class="note-shortcut-row row"><div class="note-shortcut-col col-xs-6 note-shortcut-key"> Ctrl + Shift + R </div><div class="note-shortcut-col col-xs-6 note-shortcut-name "> Sağa hizala </div></div><div class="note-shortcut-row row"><div class="note-shortcut-col col-xs-6 note-shortcut-key"> Ctrl + Shift + J </div><div class="note-shortcut-col col-xs-6 note-shortcut-name"> Yasla </div></div><div class="note-shortcut-row row"><div class="note-shortcut-col col-xs-6 note-shortcut-key"> Ctrl + Shift + NUM7 </div><div class="note-shortcut-col col-xs-6 note-shortcut-name"> Numaralı liste </div></div><div class="note-shortcut-row row"><div class="note-shortcut-col col-xs-6 note-shortcut-key"> Ctrl + Shift + NUM8 </div><div class="note-shortcut-col col-xs-6 note-shortcut-name"> Madde işaretli liste </div> </div></div></div></div><p class="text-center"><a href="https://summernote.org/" target="\_blank">Summernote 0.6.16</a> · <a href=" https://github.com/summernote/summernote" target="\_blank">Project</a> · <a href="https://github.com/summernote/ summernote/issues" target="\_blank">Issues</a></p>></div></div></div></div></div><div class="note-dropzone"><div class=" note-dropzone-message"></div></div><div class="note-toolbar panel-heading"><div class="note-style btn-group"><br/>s-button tabindex ="-1" title="" class="btn btn-default btn-sm" type="button" data-original-title="Kalın (CTRL+B)" data-name="bold" data-event="bold "><i class="fa fa-bold"></i></button> <button tabindex="-1" title="" class="btn btn-default btn-sm" type="button" data-original-title ="İtalik (CTRL+I)" data-name="italic" data-event="italic"><i class="fa fa-italic"></i></button> <button tabindex="-1" title="" class=" btn btn-default btn-sm" type="button" data-original-title="Altı çizili (CTRL+U)" data-name="underline" data-event="underline"><i class="fa fa-underline"></i></button> </div><div class="note-para btn-group"><button tabindex="-1" title="" class="btn btn-default btn-sm" type="button" data-original-title="Madde işaretli liste (CTRL+SHIFT+NUM7)" data-name="ul" data-event=" insertUnorderedList"><i class="fa fa-list-ul"></i></b>></button><br/>button tabindex="-1" title="" class="btn btn-default btn-sm" type=" button" data-original-title="Numaralı liste (CTRL+SHIFT+NUM8)" data-name="ol" data-event="insertOrderedList"><i class="fa

fa-list-ol"></i></button> <div class="btn-group" data-name="paragraph"><button tabindex="-1" title="" class="btn btn-default btn-sm dropdown-toggle" type="button" data-original-title="Paragraf" data-toggle="dropdown"><i class="fa fa-align-left"></i>< span class="caret"></span></button> <div class="dropdown-menu"><div class="note-align btn-group"><button tabindex="-1" title= "" class="btn btn-default btn-sm active" type="button" data-original-title="Sola hizala (CTRL+SHIFT+L)" data-event="justifyLeft"><i class="fa fa-align-left"></i></button> <button tabindex="-1" title="" class="btn btn-default btn-sm" type="button" data-original-title ="Ortaya hizala (CTRL+SHIFT+E)" data-event="justifyCenter"><i class="fa fa-align-center"></i></button> <button tabindex="-1" title= "" class="btn btn-default btn-sm" type="button" data-original-title="Sağa hizala (CTRL+SHIFT+R)" data-event="justifyRight"><i class ="fa fa-align-right"></i></button> <button tabindex="-1" title="" class="btn btn-default btn-sm" type="button" data-original-title=" Yasla (CTRL+SHIFT+J)" data-event="justifyFull"><i class="fa fa-align-justify"></i></be>/button></div><div class="note-list btn-group">< button tabindex="-1" title="" class="btn btn-default btn-sm" type="button" data-original-title="Girintiyi azalt (CTRL+])" data-event=" indent"><i class="fa fa-indent"></i></button> <br/>thetom tabindex="-1" title="" class="btn btn-default btn-sm" type="button" data-original-title="Girintiyi artır (CTRL+[)" data-event="outdent"><i class="fa fa-outdent"></i></button> </div></div></div></div></div></ div class="note-insert btn-group"><button tabindex="-1" title="" class="btn btn-default btn-sm" type="button" data-original-title=" Bağlantı (CTRL+K)" data-name="link" data-event="showLinkDialog" data-hide="true"><i class="fa fa-link"></i></button> </div><div class="note-table btn-group"><div class="btn-group" data-name="table"><button tabindex="-1" title="" class="btn btn-default btn-sm dropdown-toggle" type="button" data-original-title="Tablo" data-toggle="dropdown"><i class="fa fa-table"></i><span class ="caret"></span></button> <ul class="dropdown-menu note-table"><div class="note-dimension-picker"><div class=" note-dimension-picker-mousecatcher" style="width: 20em; height: 100em;" data-event="insertTable" data-value="1x1"></div><div class="note-dimension-picker-highlighted"></div><div class="note-dimension-picker-unhighlighted"></div></div><div class=" note-dimension-display"> 1 x 1 </div></ul></div></div></div><div class="note-editing-area"><div class="note-handle"><div class=" note-control-selection" style="display: none;"><div class="note-control-selection-bg"></div><div class="note-control-holder note-control-nw"></div><div class="note-control-holder note-control-ne"></div><div class="note-control-holder note-control-sw">< /div><div class="note-control-sizing note-control-se"></div><div class="note-control-selection-info"></div></div></div><div class=" note-popover"><div class="note-link-popover popover bottom in" style="display: none;"><div class="arrow"></div><div class=" popover-content"><a href="http://www.google.com/" target="\_blank">www.google.com</a> <div class="note-insert btn-group">< button tabindex="-1" title="" class="btn btn-default btn-sm" type="button" data-original-title="Bağlantıyı düzenle" data-event=" showLinkDialog" data-hide="true"><i class="fa fa-edit"></i></button> <button tabindex="-1" title="" class="btn btn-default btn-sm" type="button" data-original-title="Bağlantıyı kaldır" data-event="unlink"><i class="fa fa-unlink"></i></button> </div></div></div></div></ div class="note-image-popover popover bottom in" style="display: none;"><div class="arrow"></div><div class="popover-content"> <div class="btn-group"><button tabindex="-1" title="" class="btn btn-default btn-sm" type="button" data-original-title="Orjinal boyut" data-event="resize" data-value="1"><span class="note-fontsize-10">100%</span></button> <button tabindex="-1" title="" class="btn btn-default btn-sm" type="button" data-original-title="1/2 boyut" data-event="resize" data-value="0.5"><span class=" note-fontsize-10">50%</span></button> <br/>sbutton tabindex="-1" title="" class="btn btn-default btn-sm" type="button" data-original-title="1/4 boyut" data-event="resize" data-value="0.25"><span class="note-fontsize-10">25%</span></button> </div> <div class="btn-group"><button tabindex="-1" title="" class="btn btn-default btn-sm" type="button" data-original-title="Sola hizala" data-event="floatMe" data-value="left"><i class="fa fa-align-left"></i></button> <br > <br <br <br <a>idex="-1" title="" class="btn btn-default btn-sm" type="button" data-original-title="Sağa hizala" data-event="floatMe" data-value="right"><i class="fa fa-align-right"></i></button> <button tabindex="-1" title="" class="btn btn-default btn-sm" type="button" data-original-title=" Hizalamayı kaldır" data-event="floatMe" data-value="none"><i class="fa fa-align-justify"></i></button> </div><br/>sh></r></div class=" btn-group"><button tabindex="-1" title="" class="btn btn-default btn-sm" type="button" data-original-title="Şekil: Yuvarlatılmış Köşe" data-event="imageShape" data-value="img-rounded"><i class="fa fa-square"></i></button> <br/>button tabindex="-1" title="" class="btn btn-default btn-sm" type="button" data-original-title="Şekil: Daire" data-event="imageShape" data-value="img-circle"><i class="fa fa-circle-o"></i></button> <button tabindex="-1" title="" class="btn btn-default btn-sm" type="button" data-original-title= "Sekil: K.Resim" data-event="imageShape" data-value="img-thumbnail"><i class="fa fa-picture-o"></i></button><button tabindex= "-1" title="" class="btn btn-default btn-sm" type="button" data-original-title="Şekil: Yok" data-event="imageShape"><i class="fa fa-times"></i></button> </div><div class="btn-group"><button tabindex="-1" title="" class="btn btn-default btn-sm" type="button" data-original-title="Resimi Kaldır" data-event="removeMedia" data-value="none"><i class="fa fa-trash-o"></i></button> </div></div ></div></div><div class="note-editable panel-body" style="height: 200px;"><p><br></p></div></div><div class="note-statusbar">< div class="note-resizebar"><div class="note-icon-bar"></div><div class="note-icon-bar"></div><div class="note-icon-bar"></div></ div></div></div><div class="text-block-value"></div></div></div></td></tr></tbody></table>2018 YARIYIL RAPORU, FON KURULU FAALİYET RAPORU, PÖRTFÖY VE NET VARLIK DEĞERİ TABLOLARI, BAĞIMSIZ DENETİMDEN GEÇMİŞ PERFORMANS SUNUM RAPORU</div ></div></div></div></div></div></div></div></div>